# **Quantitative Spektralanalyse unterleuchtkräftiger Hypervelocity-Kandidaten**

### **Bachelorarbeit aus der Physik**

Vorgelegt von:

# **Lars Möller**

01. August 2018

Dr. Karl Remeis Sternwarte Friedrich-Alexander-Universität Erlangen-Nürnberg

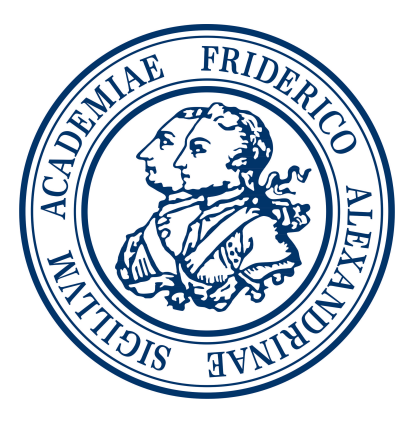

Betreuer: Prof. Dr. Ulrich Heber, David Schneider

# **Inhaltsverzeichnis**

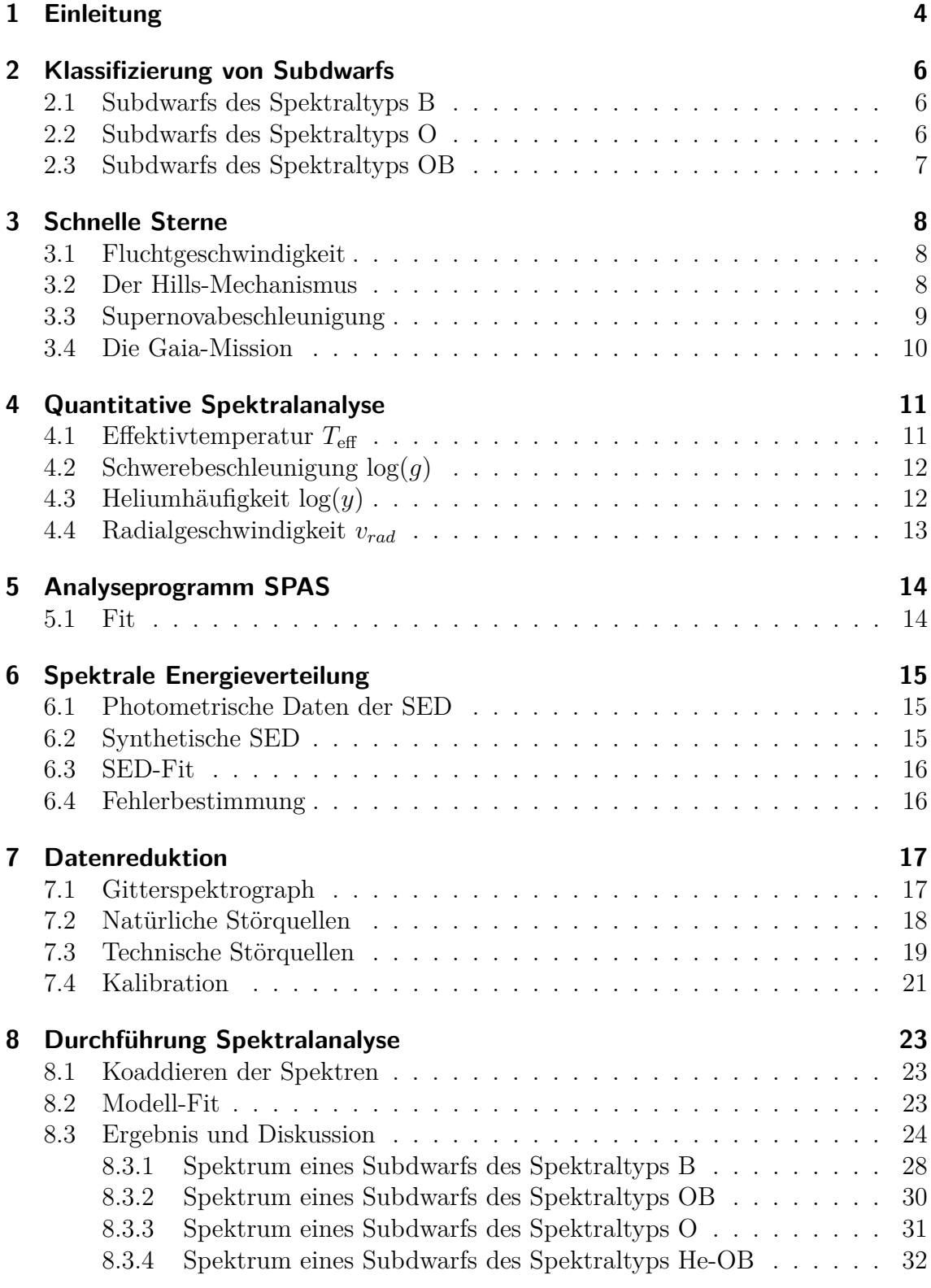

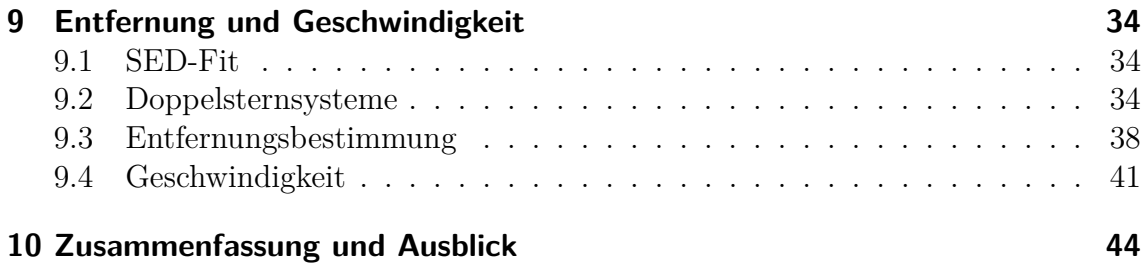

### <span id="page-3-0"></span>**1 Einleitung**

Schon seit jeher hat der Nachthimmel die Menschen auf der Erde begeistert. Die vielen tausend Sterne leuchten immer hell und strahlend auf uns herab. So erscheint es zumindest auf den ersten Blick. Doch wie wir Menschen, haben auch Sterne eine begrenzte Lebenszeit, da ihnen irgendwann der Brennstoff ausgeht und sie somit erlöschen. Während ihres Lebens durchlaufen sie unterschiedliche Stadien, in denen sie mal größer, mal kleiner werden oder ihre Leuchtkraft verändern. So wird sich auch unsere Sonne in ein paar Millionen Jahren aufblähen und zu einem "Roten Riesen" werden. Zum Schluss wird sie ihre Hülle abstoßen und nur noch ein Weißer Zwerg sein. Doch nicht jeder Stern durchläuft auch jedes Stadium und so gibt es für Sterne verschiedener Masse, verschiedene Endzustände.

Mehrere Endstadien für masse-arme Sterne sind die Unterzwerge der Klasse B und O (eng: subdwarf; kurz: sdB, sdO). Im Hertzsprung-Russell-Diagramm sind sie zwischen der Hauptreihe und den Weißen Zwergen anzufinden (siehe [Abbildung 1\)](#page-6-1).

Erstmals wurden sie in den 50er Jahren des 20. Jahrhunderts entdeckt, allerdings waren zunächst nur wenige bekannt. Erst mit dem Palomar-Green-Survey in den 1980er Jahren wurden weitere Sterne gefunden, die den Kritierien entsprechen. Mit dem *Sloan Digital Sky Survey* (SDSS) konnte die Zahl nochmals verdoppelt werden. Heute sind über 5000 Subdwarfs bekannt. In Zukunft wird diese Zahl durch verbesserte Teleskope und Messgeräte noch weiter steigen.

Da bei Subdwarfs die Zugehörigkeit zu stellaren Gruppen nicht, wie bei normalen Sternen, über eine chemische Analyse, der im Stern vorkommenden Elemente erfolgen kann, muss dies über die Kinematik geschehen. Mit Hilfe von Photometrischen Daten und unter der Annahme einer kanonischen Masse, kann die Entfernung der Subdwarfs bestimmt werden. Aus großen bodengebundenen Sternenkatalogen wird die Eigenbewegung entnommen und die Radialgeschwindigkeit kann direkt mittles Dopplerverschiebung des Spektrums bestimmt werden. Dabei sind dem MUCHFUSS-Survey besonders schnelle Subdwarfs aufgefallen, die mit einer großen Eigenbewegung im Halo unserer Galaxie angesiedelt sind. Diese schnellen Sterne werden *Hyper-Velocity-Stars* (kurz: HVS) genannt. Der wohl bekannteste HVS ist  $US708,$ der mit einer Geschwindigkeit von 1200  $\frac{\text{km}}{\text{s}}$ durch die Galaxie fliegt und vor ca. 10 Jahren von Forschern an der FAU entdeckt wurde.

Neben dem SDSS und anderen Himmelsdurchmusterungen, die neue Subdwarfs entdecken, ist vor allem die Gaia-Mission eine der wichtigsten Surveys, welche die Forschung an Sternen weiterbringt. Sie liefert Parallaxen und Eigenbewegungen

#### 1 EINLEITUNG

von über einer Milliarde Sternen und somit eine riesige Datenbank, nicht nur für Subdwarfs.

Die 21 Sterne, die in dieser Arbeit analysiert werden, wurden ausgesucht, da sie entweder über auffällig hohe Radialgeschwindigkeiten verfügen oder aber ihre Eigenbewegung, gemessen an der geringen Helligkeit, in erdgebundenen astronomischen Katalogen auffällig groß ist. Da bodengebundene Eigenbewegungsmessungen mit großen Ungenauigkeiten behaftet sind, ist Gaia von entscheidender Bedeutung. Allerdings bedarf es spektroskopischer Entfernungsbestimmungen um die Raumgeschwindigkeit zu vermessen. Hierzu wurden Spektren am *Gran Telescopio Canarias* (kurz: GTC, GranteCan) aufgenommen, welche qualitativ spektral analysiert und mit Spektren aus dem SDSS verglichen werden. Anschließend wird über eine Spektrale-Energieverteilung (kurz: SED) der Winkeldurchmesser der Subdwarfs ermittelt. Mit dieser Größe und den atmosphärischen Parametern der Spektralanalyse lässt sich die Entfernung, unter der Annahme einer kanonischen Sternmasse, bestimmen.

Aus dem Gaia-Data-Release-2 erhalten wir bessere Eigenbewegungen als zuvor und können im letzten Teil der Arbeit die Transversalgeschwindigkeit der Sterne bestimmen. Abschließend wird ein Fazit gezogen.

### <span id="page-5-0"></span>**2 Klassifizierung von Subdwarfs**

Subdwarfs sind im Grunde genommen Kerne von Roten Riesen, welche weiterhin Helium-Brennen in ihrem Inneren betreiben. Um den aktiven Kern gibt es einen kleinen Mantel aus Wasserstoff, der allerdings mit einer Masse von weniger als  $0.01 M_{\odot}$  nicht groß genug ist, um Wasserstoff-Brennen zu ermöglichen. Durch den geringen Wasserstoffanteil produzieren Subdwarfs breitere Absorptionslinien als Hauptreihensterne, wodurch eine Einteilung anhand ihrer Spektren gut möglich ist. Um die verschiedenen Arten von Unterzwergen besser zu unterscheiden, gibt es eine Einteilung in drei Spektralklassen: B, O, OB [\(Heber, 2016\)](#page-45-0).

#### <span id="page-5-1"></span>**2.1 Subdwarfs des Spektraltyps B**

Subdwarfs des Spektraltyps B haben sehr wenig Helium in ihrer Atmosphäre und liegen am blauen Ende des Horizontal Branch im HRD. Sie besitzen Effektivtemperaturen  $T_{\text{eff}}$  von  $\approx 25000 \text{ K}$  bis 35000 K. Ihre Schwerebeschleunigung *g* liegt im Bereich von 5,0 dex bis 5,7 dex. Im Spektrum ist vor allem die Balmer-Serie des Wasserstoffs sehr stark ausgeprägt, weshalb nur wenig neutrales Helium ausmachbar ist. Somit liegt die Heliumhäufigkeit *y* bei −3 dex bis − 1*,*6 dex.

Besonders heliumreiche sdBs werden **He-sdB** genannt. Dieses Phänomen ist bei sdB Sternen sehr selten und es sind nur eine Handvoll bekannt. Im Spektrum treten starke HeI- und Balmer-Linien auf [\(Heber, 2016;](#page-45-0) [Schneider, 2017\)](#page-46-0).

#### <span id="page-5-2"></span>**2.2 Subdwarfs des Spektraltyps O**

Bei Subdwarfs des Spektraltyps O unterscheidet sich der Heliumanteil in der Atmosphäre von Stern zu Stern sehr stark. Es gibt Fälle mit $\frac{1}{100}\,\mathrm{He}_\odot$ bis hinzu Atmosphären, die aus purem Helium bestehen und kaum bis gar keinen Wasserstoff mehr haben. Dementsprechend unterscheidet sich auch die Heliumhäufigkeit zwischen −3*.*0 dex und 3*.*0 dex. *T*eff liegt oberhalb von 37000 K mit einem log(*g*) von 5*,*5 dex bis 5*,*9 dex.

<span id="page-6-1"></span>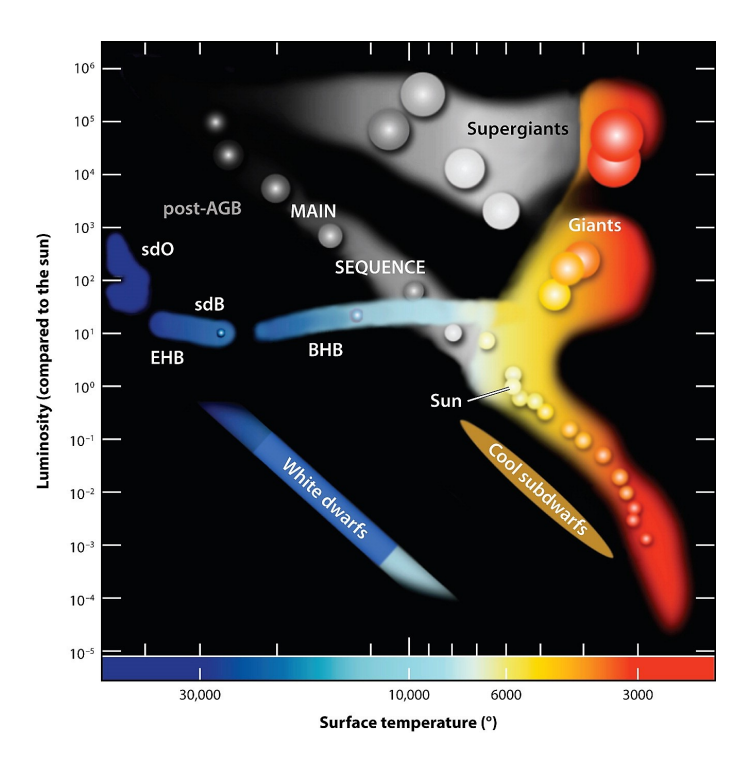

Abbildung 1: Hertzsprung-Russel-Diagramm von [Heber](#page-45-0) [\(2016\)](#page-45-0). sdB und sdO bilden den Horizontalast (EHB) zwischen Hauptreihe und Weißen Zwergen

Um sdO und sdB klar zu trennen, wird die HeII-Linie bei 4686 Å benutzt. Taucht diese im Spektrum auf, so wird der Stern als von Typ sdO klassifiziert. Allgemein lässt sich sagen, dass im Spektrum starke Wasserstoff- und HeII-Linien vorkommen, neutrales Helium dagegen nur wenig bis gar nicht.

Dabei ist zu beachten, dass im Spektrum jede Balmer-Linie von einer HeII-Linie überlagert wird und somit je nach Heliumhäufigkeit die entsprechenden Linien betrachtet werden müssen.

**He-sdO**s sind ebenfalls sdO-Sterne mit besonders viel Helium in der Atmosphäre. Diese kommen öfter als He-sdB-Sterne vor und haben im Wesentlichen nur HeI- und HeII-Linien in ihrem Spektrum [\(Heber, 2016;](#page-45-0) [Schneider, 2017\)](#page-46-0).

#### <span id="page-6-0"></span>**2.3 Subdwarfs des Spektraltyps OB**

Das Spektrum von **sdOB**s ist dem der sdBs sehr ähnlich, weswegen diese oft zu sdB-Sternen zusammengefasst werden. Ihr Temperaturbereich ist mit  $T_{eff} \approx 30000 \,\mathrm{K}$ bis 45000 K allerings größer als der der sdBs, wodurch auch HeII-Linien im Spektrum aufteten können. Die Schwerebeschleunigung hat mit 5*,*0 dex bis 6*.*3 dex ebenfalls einen größeren Wertebereich. Die Heliumhäufigkeit unterscheidet sich hingegen kaum von der der sdB-Sternen [\(Heber, 2016;](#page-45-0) [Schneider, 2017\)](#page-46-0).

### <span id="page-7-0"></span>**3 Schnelle Sterne**

#### <span id="page-7-1"></span>**3.1 Fluchtgeschwindigkeit**

Soll mit einem Raumschiff ins All geflogen werden, muss die *Fluchtgeschwindigkeit* der Erde von  $v_{\text{Flucht}} \approx 11.2 \frac{\text{km}}{\text{s}}$  $\frac{\text{m}}{\text{s}}$ erreicht werden. Diese ist die Mindestgeschwindigkeit, die ein Raumschiff haben muss, um dem Schwerefeld der Erde endgültig zu entfliehen. Jedes massereiche Objekt besitzt eine solche Fluchtgeschwindigkeit:

$$
v_{\rm Flucht} = \sqrt{\frac{2GM}{r}} \qquad \qquad {\rm mit} \quad G \quad \ \, , \, {\rm der~Gravitationskonstante}
$$
 
$$
M \quad \, , \, {\rm der~Masse}
$$
 
$$
r \qquad \, , \, {\rm dem~Radius}
$$

Die Sterne, welche in dieser Arbeit analysiert werden, wurden aus dem Katalog von [Geier et al.](#page-45-1) [\(2017\)](#page-45-1) ausgewählt, da sie über hohe Radial- bzw. Transversalgeschwindigkeiten verfügen und somit potentiell nicht mehr gravitativ an die Milchstraße gebunden sind. Die genaue Geschwindigkeit ist dabei nicht bekannt, könnte aber in einem Bereich von  $500 \frac{\text{km}}{\text{s}}$  bis  $600 \frac{\text{km}}{\text{s}}$  liegen.

Sollten sie nicht an die Milchstraße gebunden sein, so wäre auch dies hochinteressant, da bisher noch nicht klar ist, wie Subdwarfs auf Geschwindigkeiten von mehreren hundert  $\frac{\mathrm{km}}{\mathrm{s}}$ beschleunigt werden können. Zwei Szenarien werden in der Literatur vorgestellt.

#### <span id="page-7-2"></span>**3.2 Der Hills-Mechanismus**

In den späten 1980er Jahren entwickelte [Hills](#page-45-2) [\(1988\)](#page-45-2) eine Theorie, in der ein Stern aus dem galaktischen Zentrum geschleudert werden kann und dabei eine größere Geschwindigkeit, als die Fluchtgeschwindigkeit der Galaxie besitzt. Dazu interagiert ein Doppelsternsystem mit einem super massiven Schwarzen Loch (SMBH) im Zentrum der Galaxie. Übersteigt die gravitative Gezeitenkraft des SMBHs die Kraft, welche das Doppelsternsystem zusammenhält, so wird dieses auseinandergerissen. Dabei wird ein Stern gravitativ vom SMBH eingefangen und er umkreist dieses weiterhin. Der zweite Stern kann bis weit über die Entweichgeschwindigkeit der Galaxie beschleunigt werden und fliegt frei vom galaktischen Zentrum weg (siehe [Abbildung 2\)](#page-8-1).

<span id="page-8-1"></span>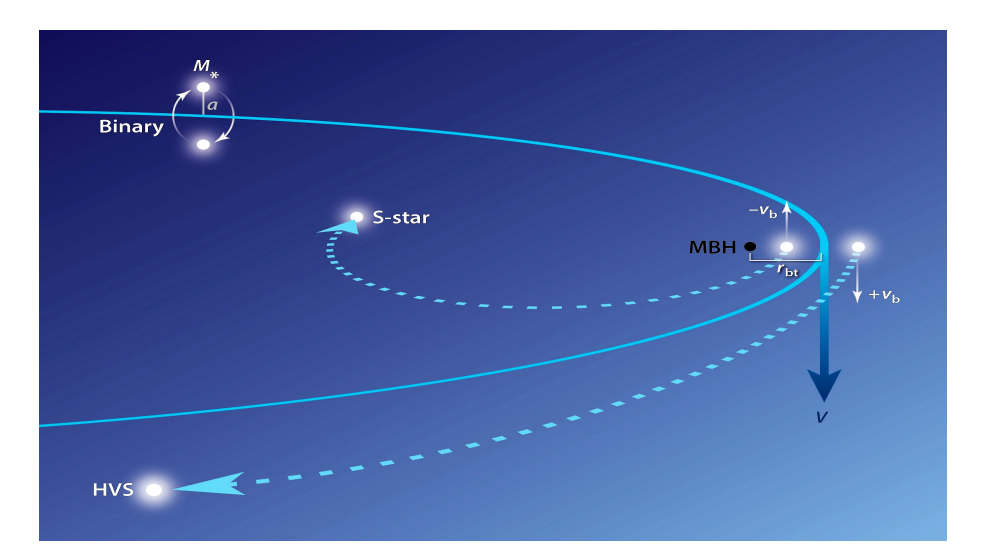

Abbildung 2: Darstellung des Hills-Mechanismus von [Brown](#page-45-3) [\(2015\)](#page-45-3). Ein Stern des Doppelsternsystems wird eingefangen und umkreist das Schwarze Loch, der andere wird zum Hypervelocity-Stern (HVS) und fliegt davon.

Die Austoßgeschwindigkeit hängt davon ab, wie weit die beiden Sterne im Doppelsternsystem voneinander entfernt sind. Je näher sie zusammen sind, desto schwerer ist es sie auseinanderzureißen. Umso höher ist aber auch die Austoßgeschwindigkeit [\(Ziegerer, 2017\)](#page-46-1).

#### <span id="page-8-0"></span>**3.3 Supernovabeschleunigung**

Kollabiert einer der beiden Sterne im Doppelsternsystem in einer Kernkollaps-Supernova, so ist es möglich, dass der Begleitstern durch die Explosion aus dem System gestoßen wird. [Tauris](#page-46-2) [\(2015\)](#page-46-2) hat dieses Szenario für G/K Zwerge betrachtet und festgestellt, dass die maximale Austrittsgeschwindigkeit bei bis zu 1280  $\frac{\text{km}}{\text{s}}$  liegt. Die Geschwindigkeit skaliert mit dem Abstand der Sterne vor der Explosion und ist die Summe aus Umlaufgeschwindigkeit und der Geschwindigkeit aus der Explosion. Nicht nur eine Kernkollaps-Supernova kann einen Stern beschleunigen, sondern auch eine Supernova Typ-Ia. In sehr engen Doppelsternsystemen, in denen ein Weißer Zwerg einen heißen Unterzwerg umkreist, kommen sich die beiden Objekte immer näher, da sie Gravitationswellen ausstoßen. Sind sie nah genug beieinander, so wird Masse vom Unterzwerg auf den Weißen Zwerg transferiert, welcher bei einer ausreichend hohen Masse in einer Supernova-Ia explodiert. Die mittlere Geschwindigkeit bei dieser Beschleunigungsart kann bis zu 600  $\frac{\text{km}}{\text{s}}$  betragen [\(Ziegerer, 2017\)](#page-46-1).

Beispiele für diese Art der Beschleunigung sind zum einen der anfangs erwähnte HVS US 708 sowie die Sterne aus der Arbeit von [Ziegerer](#page-46-1) [\(2017\)](#page-46-1) welche ebenfalls über hohe Eigenbewegungen bzw Radialgeschwindigkeiten verfügen, jedoch gravitativ an die Milchstraße gebunden sind.

Sollten die Sterne trotz ihrer hohen Geschwindigkeit doch noch gravitativ an die Milchstraße gebunden sein, ist dies ebenfalls nützlich, da somit eine untere Grenze für die Fluchtgeschwindigkeit der Milchstraße gegeben wird, aus der eine untere Grenze für die absolute Masse unserer Galaxie abgeleitet werden kann.

Damit die Beschleunigungsmechanismen noch besser verstanden werden können, ist es wichtig die Geschwindigkeiten der Sterne noch genauer zu bestimmen. Hierzu sind unter anderem bessere Eigenbewegungen, die uns die Gaia-Mission liefert, von Nöten.

#### <span id="page-9-0"></span>**3.4 Die Gaia-Mission**

Bisher konnten Transversalgeschwindigkeiten nur schwer bestimmt werden, da die meisten HVS-Kandidaten sehr weit von der Erde entfernt sind (Größenordnung 5 − 10 kpc). Somit sind die Parallaxen dieser Sterne nur schwer bestimmbar. Die *Gaia-Mission* hilft uns genau bei diesem Problem, da die Sonde Positionen von mehr als einer Milliarde Lichtquelle am Nachthimmel über mehrere Jahre präzise vermisst und somit genaue Parallaxen auch für sehr weit entfernte Sterne bestimmen kann. Im April 2018 war der zweite Data-Release (DR2) der Gaia-Mission, welcher, neben Rektaszenion, Deklination und diversen anderen Messgrößen, Parallaxen von über 1,3 Milliarden Sternen beinhaltet.

Die Fehler auf diese Parallaxen sind allerdings durch die große Distanz zur Erde noch sehr hoch und für diese Arbeit nicht verwertbar, doch die Gaia-Sonde misst noch weiter bis 2022, wodurch die bisherigen Messungen verbessert und Messfehler verringert werden. Die Messwerte der Komponenten der Eigenbewegung für die Bestimmung der transversalen Geschwindigkeit in [Abschnitt 9](#page-33-0) können allerdings für diese Arbeit benutzt werden.[\(ESA, 2018\)](#page-45-4)

### <span id="page-10-0"></span>**4 Quantitative Spektralanalyse**

Bei der quantitativen Spektralanalyse werden berechnete Modelle mit drei Parametern an das reduzierte Spektrum gefittet. Dazu ist es wichtig zu verstehen, anhand welcher Eigenschaften im Spektrum sich die drei atmosphärischen Parameter ergeben und wie sie sich gegenseitig beeinflussen.

#### <span id="page-10-1"></span>**4.1 Effektivtemperatur** *T***eff**

Die Effektivtemperatur eines Sterns ist die Temperatur, die ein Schwarzer Strahler haben müsste, um mit derselben Helligkeit pro Fläche wie der Stern zu strahlen. Allgemein ist  $T_{\text{eff}}$  also eine Größe für den emittierten Fluss ( $F \propto T_{\text{eff}}^4$ ), da die atmosphärische Struktur des Sterns mit der Temperatur verknüpft ist [\(Irrgang, 2014\)](#page-45-5).

Jede Spektrallinie ist mehr oder weniger sensitiv auf *T*eff, da sich die chemischen Elemente je nach Umgebungstemperatur in unterschiedlichen Anregungs- bzw. Ionisationszuständen befinden. Dabei steigt die Stärke einer Linie im Spektrum mit *T*eff monoton an, da die Anzahl der Atome im Absorptionsgrundzustand stetig steigt, ausgedrückt durch die Boltzmann-Formel:

$$
\frac{n_i}{n_0} = \frac{g_i}{g_0} \exp\left(-\frac{E_i}{k_b T}\right) \tag{1}
$$

*Ei* ist die Anregungsenergie und *g<sup>i</sup>* das statistische Gewicht des Zustands *i*. Wird das Atom ionisiert entspricht  $E_i$  der Ionisationsenergie und  $g_i = g'_i \cdot g_e$ , mit  $g_e$  dem statistischen Gewicht des freien Elektrons und  $g_i'$  das des ionisierten Zustandes.

Wird das statistische Gewicht eines freien Elektrons  $g_e$  =  $2 \cdot 4\pi m_e^3 v_e^2$  $\frac{n_{m_e}^{100} e^{i\theta}}{n_e h^3}$  in diese Gleichung eingesetzt, folgt die Saha-Gleichung, welche den Ionisationsgrades eines Gases angibt:

$$
\frac{N_{i+1}}{N_i} = \frac{g_i'}{g_0} \frac{2}{n_e} \frac{(2\pi m_e k_b T)^{\frac{2}{3}}}{h^3} \exp\left(-\frac{E_i}{k_b T}\right)
$$
(2)

Die Besetzungsdichten *N* in den Zuständen steigt dabei nicht streng monoton, sondern erreicht bei einer gewissen Temperatur ihr Maximum. Die Besetzungsdichte im Zustand *N<sup>i</sup>*+1 steigt mit steigender Temperatur weiterhin an, da immer mehr Atome auf ein höheres Niveau gelangen. Ab einer bestimmten Temperatur verlangsamt sich die Steigung der Besetzungsdichte, da bereits einzelen Atome ionisieren. Steigt die Temperatur weiterhin an, so kommen zwar immer mehr Atome aus

niedrigeren Zuständen, gleichzeitig werden aber mehr Atome ionisiert, wodurch die Besetzungsdichte *N<sup>i</sup>*+1 anfängt zu fallen. Also gibt es für jedes Element eine Maximaltemperatur, bei der die Bestzungsdichte maximal ist, und somit die Spektrallinien maximal ausgeprägt sind (Balmer-Linien: 10000 K) [\(Irrgang, 2014;](#page-45-5) [Saha-Institute,](#page-45-6) [2017\)](#page-45-6).

Der beste Weg um *T*eff zu bestimmen, ist also sich Spektrallinien von Elementen anzuschauen, die in mind. zwei verschiedenen Ionisationszuständen Spektrallinien emittieren und die Linienstärke zu vergleichen. Dies funktioniert allerdings nur wenn Helium neutral und ionisiert vorliegt. Ansonsten wird die Anregung und sog. "Stark-Verbreiterung"von den Wasserstoff- und Heliumlinien genutzt. Ein weiterer Indikatior für *T*eff ist die Breite einer Spektrallinie, da mit steigender Temperatur der sog. Doppler-Verbreiterungs-Effekt zunimmt und die Linie im Spektrum verbreitert wird [\(Irrgang, 2014\)](#page-45-5).

#### <span id="page-11-0"></span>**4.2 Schwerebeschleunigung log(***g***)**

Jede Spektrallinie ist sensitiv auf die Schwerebeschleunigung, da diese über Druck und Dichte das hydrostatische Gleichgewicht bestimmt. Eine größere Gravitiation führt dabei zu einem dichteren Plasma innerhalb des Sterns. Durch die größere Dichte nimmt die Wahrscheinlichkeit für Elektronen-Einfang zu, wodurch das Ionisations-Gleichgewicht beeinflusst wird. Somit sind wie bei *T*eff Spektrallinien von Elementen, die in verschiedenen Ionisationszuständen vorkommen, ein guter Indikator für die Schwerebeschleunigung [\(Irrgang, 2014\)](#page-45-5).

Bei sdB-Sternen ist der Hauptindikator allerdings ein anderer. Je größer die Schwerebeschleunigung, desto größer ist der Druck im Inneren des Sterns. Der erhöhte Druck führt dazu, dass die Flügel der Balmer-Linien verbreitert werden und die Schwerebeschleunigung sehr gut bestimmbar ist [\(Irrgang, 2014\)](#page-45-5).

Allerdings ist dabei zu beachten, dass sowohl  $log(g)$  als auch  $T_{\text{eff}}$  die Flügel einer Balmer-Linie beeinflussen können. Wird die Temperatur innerhalb des Sterns erhöht, nimmt die Stärke der Linie ab und die Flügel verengen sich. Selbiges wird durch eine erhöhte Schwerebeschleunigung erreicht. Dennoch reicht die Balmer-Serie oft alleine aus, um  $T_{\text{eff}}$  und  $\log(g)$  recht genau zu bestimmen, da sich das Profil der Balmerlinien unterschiedlich verändert, wenn die Effektivtemperatur variiert wird [\(Irrgang, 2014\)](#page-45-5).

#### <span id="page-11-1"></span>**4.3 Heliumhäufigkeit log(***y***)**

Die Heliumhäufigkeit beeinflusst die atmosphärische Struktur des Sterns, als auch individuell einzelne Linien. *y* ist das Verhältnis aus Helium zu Wasserstoff innerhalb der Atmosphäre: *y* = He H . Dabei ist die Stärke einer Heliumlinie ein guter Indikator für die Menge an Helium, die vorhanden ist. Es gilt je ausgeprägter die Linie, desto mehr Helium besitzt der Stern. [\(Irrgang, 2014\)](#page-45-5).

### <span id="page-12-0"></span>**4.4 Radialgeschwindigkeit** *vrad*

Die Radialgeschwindigkeit des Sterns führt zu einer Dopplerverschiebung im Spektrum und kann über

<span id="page-12-1"></span>
$$
\frac{\lambda - \lambda_0}{\lambda_0} = \frac{v_{rad}}{c} \tag{3}
$$

bestimmt werden.

### <span id="page-13-0"></span>**5 Analyseprogramm SPAS**

Um die Spektralanalyse in [Abschnitt 8](#page-22-0) durchzuführen, wird das von Heiko Hirsch geschriebene Programm SPAS ("Spektrum Plotting and Analysis Suite") benutzt. SPAS basiert auf den von [Napiwotzki et al.](#page-45-7) [\(2004\)](#page-45-7) geschriebenen Programm FITSBIT2. Allerdings bietet dieses keine benutzerfreundliche Oberfläche und ist daher recht unanschaulich zu bedienen. Aus diesem Grund wurde SPAS entwickelt, welches eine anschauliche Benutzeroberfläche sowie schnellen und einfachen Zugriff auf Parameter wie Startwerte, Auflösung, usw. bietet [\(Hirsch, 2009\)](#page-45-8).

#### <span id="page-13-1"></span>**5.1 Fit**

Neben der Darstellung und Vergrößerung des Spektrums kann SPAS über das Downhill-Simplex-Verfahren von [Nelder and Mead](#page-45-9) [\(1965\)](#page-45-9) in einem Gitter von Modellspektren mittels *χ* <sup>2</sup> Minimierung Modelle an das Spektrum fitten.

Ein Simplex ist eine geometrische Form in *n*-Dimensionen, welche (*n* + 1)-Ecken hat. Ein einfaches Beispiel dafür ist ein Dreieck in 2D oder ein Tetraeder in 3D. Die Parameter-Landschaft besteht aus  $T_{\text{eff}}$ ,  $\log(g)$  und  $\log(y)$ , als auch aus der Testfunktion (hier:  $\chi^2$ ). Ein Punkt in dieser vierdimensionalen Landschaft wird Vertex genannt. Beim Downhill-Simplex-Verfahren wird nun die Güte eines jeden Vertex überprüft und der schlechteste durch Spiegelung an der gegenüberliegenden Seite durch einen neuen ersetzt. Somit wird der Simplex kontrahiert oder expandiert und wandert durch die Parameter-Landschaft. Dies geschieht solange, bis entweder die relativen Differenzen eines jeden Vertex einen bestimmten Schwellenwert unterschreiten oder bis eine maximale Anzahl an Iterationen erfolgt ist. Das gefundene Minimum der Testfunktion ist allerdings nicht zwangsweise das golabe Minimum [\(Hirsch, 2009\)](#page-45-8).

Neben den Modell-Fits kann mit SPAS auch die Radialgeschwindigkeit *vrad* bestimmt werden. Dazu wird eine Voigtfunktion, welche sich aus einer Gauß- und Lorenz-Funktion zusammensetzt, an das Spektrum gefittet. Über [Gleichung 3](#page-12-1) wird anschließend die Radialgeschwindigkeit bestimmt.  $\lambda_0$  ist dabei vom Benutzer passend zur untersuchten Absorptionslinie wählbar [\(Hirsch, 2009\)](#page-45-8).

Die Fehler werden über das sog. *Bootstrapping* aus den Daten selbst bestimmt. Eine zufällige Stichprobe wird aus dem Datensatz genommen und die Fit-Parameter für diese berechnet. Dieser Vorgang wird sehr oft wiederholt, wodurch sich eine Standardabweichung für jeden Parameter ergibt. Aus dieser wird der Standardfehler jedes Parameters bestimmt. Die berechneten Fehler sind dabei allerdings immer sehr klein [\(Hirsch, 2009\)](#page-45-8).

### <span id="page-14-0"></span>**6 Spektrale Energieverteilung**

Sterne leuchten in verschiedenen Wellenlängenbereichen unterschiedlich hell. Wird der infrarote, optische und ultra-violette Spektralbereich kombiniert, so entsteht eine spektrale Energieverteilung (kurz: SED). Diese wird genutzt, um Aussagen über *Winkeldurchmesser*, *Rötung*, *Temperatur* usw. des Sterns zu machen. Neben den Objekt-Parametern lässt sich ebenfalls feststellen, ob der Stern einen Überschuss an Strahlung im IR-Bereich besitzt, was ein Hinweis auf einen kühlen Begleiter sein könnte [\(Heber et al., 2018\)](#page-45-10).

#### <span id="page-14-1"></span>**6.1 Photometrische Daten der SED**

Um einen SED-Fit durchzuführen, werden die scheinbaren Helligkeiten der Sterne in unterschiedlichen spektralen Bereichen benötigt. In diesem Fall werden für den optischen Bereich die Datenbank der PanSTARRS- (PS1) und des Sloan Digital Sky (SDSS) Surveys genutzt. Für den Infrarot-Bereich wird das WISE-Survey verwendet. Allerdings können nur bei wenigen Sternen die Daten aufgrund zu großer Messfehler genutzt werden. Im Ultravioletten-Bereich liegen keine Daten für das Sample vor. Die Daten werden mit Hilfe der Vizier-Plattform recherchiert und sind in [Tabelle 5](#page-50-0) zusammengestellt.

#### <span id="page-14-2"></span>**6.2 Synthetische SED**

Die Magnitude eines beliebigen Wellenlängenbereichs *x* ist:

$$
\text{mag}_x = -2,5\text{log}\left(\frac{\int_{0}^{\infty} r_x(\lambda)f(\lambda)\lambda \,d\lambda}{\int_{0}^{\infty} r_x(\lambda)f^{\text{ref}}(\lambda)\lambda \,d\lambda}\right) + \text{mag}_x^{\text{ref}} \tag{4}
$$

mit  $r_x$  als Antwortfunktion des Filters und  $f(\lambda)$  als Fluss am Detektor.  $f^{\text{ref}}(\lambda)$  ist der Fluss eines Referenzsterns (oft Vega), welcher bei einer vordefinierten Magnitude magref *x* auf Null gesetzt wird.

Der Fluss des Sterns auf der Erde *f*(*λ*) kann über den Winkeldurchmesser *θ* und dem mit Hilfe von Modellatmosphären synthetisierten Fluss von der Oberfläche des Sterns  $F(\lambda)$  bestimmt werden:  $f(\lambda) = \frac{\theta^2 \cdot F(\lambda)}{4}$  $\frac{F(\lambda)}{4}$  [\(Schaffenroth, 2016\)](#page-45-11).

Um die Absorption des Lichts durch das interstellare Medium mit zu berücksichtigen, wird der synthetische Fluss mit einem Rötungsfaktor von 10<sup>−</sup>0*,*4*A*(*λ*) multipliziert. Dabei ist *A*(*λ*) die interstellare Extinktion bei einer bestimmten Wellenlänge *λ* und hängt mit dem Farbexzess  $E(B - V)$  über  $A(V) = R_V \cdot E(B - V)$  zusammen.  $R_V$ wird zu 3,1 angenommen [\(Heber et al., 2018\)](#page-45-10).

Somit ergibt sich für die Magnitude:

<span id="page-15-2"></span>
$$
\text{mag}_x = -2,5\text{log}\left(\frac{\theta^2 \int_0^\infty r_x(\lambda) F(\lambda) \cdot 10^{-0,4A(\lambda)} \lambda \, d\lambda}{4 \int_0^\infty r_x(\lambda) f^{\text{ref}}(\lambda) \lambda \, d\lambda}\right) + \text{mag}_x^{\text{ref}} \tag{5}
$$

#### <span id="page-15-0"></span>**6.3 SED-Fit**

Um die Parameter des Sterns zu bestimmen, wird ein gitterbasierter Fit an die SED durchgeführt. Es gibt insgesamt sechs Fit-Parameter:

- 1. Effektiv Temperatur  $T_{\text{eff}}$
- 2. log(*g*)
- 3.  $\log(n(\text{He})/n_{\text{all}})$
- 4. Winkeldurchmesser *θ*
- 5. Metallizität *z*
- 6. interstellarer Rötungsfaktor  $E(B-V)$

Dabei wird *T*eff in dem Bereich von 15000 K bis 55000 K abgedeckt, bei der Schwerebeschleunigung ein Bereich von 4*,*6 dex bis 6*,*2 dex. Dies geht allerdings nur für sehr gute Daten und ist für die Sterne in dieser Arbeit nicht möglich. Deswegen werden die atmosphärischen Parameter *T*eff, log(*g*) und log(*y*) nicht gefittet, sondern die Resultate der Spektralanalyse als Fixwerte genutzt. Die Metallizität wird als solar angenommen und ebenfalls nicht gefittet. Somit werden nur der Winkeldurchmesser  $\theta$  und Rötungsfaktor  $E(B - V)$  über das Fit-Verfahren bestimmt.

Stellt sich heraus, dass es sich bei dem Stern um ein Doppelsternsystem handelt, kommen neben *T*eff und log(*g*) des Begleiters auch noch das Oberflächenverhältnis *S* als Modellparameter hinzu [\(Heber et al., 2018\)](#page-45-10).

#### <span id="page-15-1"></span>**6.4 Fehlerbestimmung**

Die Fehler werden über die  $\chi^2$ -Statistik bestimmt:

Der jeweils betrachtete Parameter wird erhöht/verkleinert, während die anderen Messgrößen festgehalten werden. Dies geschieht so lange, bis ein ∆*χ* 2 für das minimale *χ*<sup>2</sup> gefunden ist. Der resultierende Δ*χ*<sup>2</sup>-Wert impliziert dann die Unsicherheit mit welcher der Wert bestimmt wurde. Dabei entspricht ein  $\Delta \chi^2 = 1$  einem 1*σ*-Fehler [\(Heber et al., 2018\)](#page-45-10).

<span id="page-16-2"></span>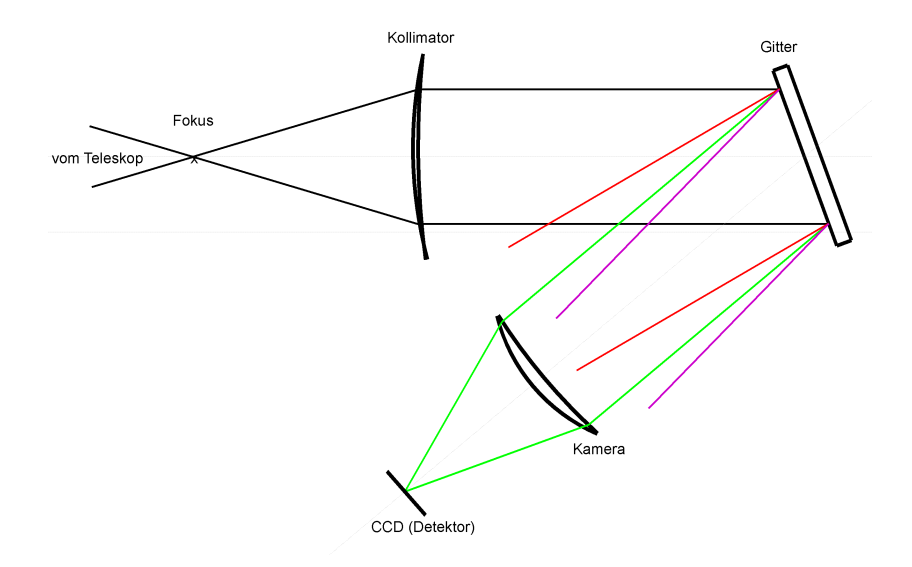

Abbildung 3: Einfacher schematischer Aufbau eines Gitterspektrographen von [Spec](#page-46-3)[trosphere](#page-46-3) [\(2018\)](#page-46-3).

### <span id="page-16-0"></span>**7 Datenreduktion**

#### <span id="page-16-1"></span>**7.1 Gitterspektrograph**

Um die Spektren aufzunehmen, wurde am GranteCan der Gitterspektrograph *OSIRIS* benutzt. Die [Abbildung 3](#page-16-2) zeigt den schematischen Aufbau eines Gitterspektrographen. Der Lichtstrahl gelangt durch den Fokuspunkt des Telekskops auf eine Kollimator-Linse, um den Lichtstrahl parallel auf das Gitter zu lenken. Dort wird der Lichtstrahl aufgespalten und reflektiert. Die reflektierten Einzelstrahlen werden anschließend auf einen CCD-Chip, mittels einer Kameralinse, fokussiert, der die Lichtintensitäten misst. Über das bewegliche Gitter kann der Bereich, in dem der Spektrograph messen soll, genau angepasst werden. [\(Spectrosphere, 2018\)](#page-46-3)

OSIRIS hat die Sterne mit einem R1000B-Gitter gemessen. Dieses deckt einen Wellenlängenbereich von 3630 Å bis 7500 Å, bei einer Spektralenauflösung von *R* = *λ* ∆*λ* = 1000, ab. Die Spaltbreite ist 0,6<sup>"</sup>. Die SDSS Spektren wurden mit dem BOSS- $S$ pektrograph bei einer Auflösung  $R = 2000$  aufgenommen. [\(GranteCan, 2018;](#page-45-12) [SDSS,](#page-46-4) [2018\)](#page-46-4)

<span id="page-17-1"></span>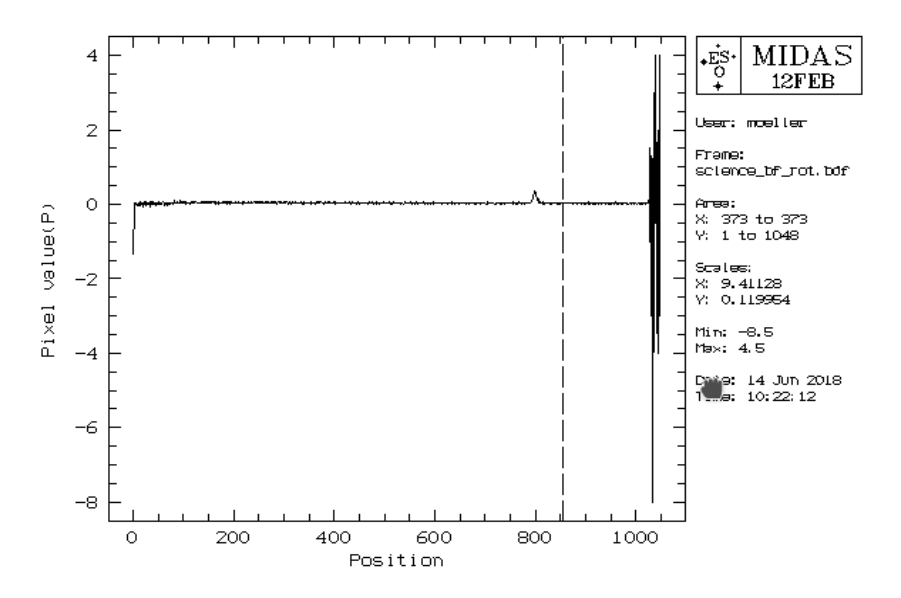

Abbildung 4: Schnitt senkrecht zur Dispersionsrichtung durch das 2D Spektrum bei Spalte 373 (siehe [Abbildung 5\)](#page-18-1). Das Gauß-Peak ist das Sternsignal, links und rechts davon liegt der Himmelshintergund.

#### <span id="page-17-0"></span>**7.2 Natürliche Störquellen**

Wird eine CCD-Aufnahme unseres Spektrographen wie die in [Abbildung 5](#page-18-1) betrachtet, ist es schnell erkennbar, dass neben dem eigentlichen Sternspektrum noch weitere Daten auf der Aufnahme enthalten sind. Unser Sternspektrum ist die helle Linie, welche horizontal in der Abbildung verläuft. Die vertikalen Linien sind sog. "Himmelslinien" und stammen aus dem Himmelshintergrund, den der Spektrograph immer mit aufnimmt. Dieser muss herausgefiltert werden, um das reine Sternspektrum zu extrahieren.

Dazu gibt wird dem Reduktionsprogramm, wie in [Abbildung 4](#page-17-1) zu sehen, der Bereich in dem das Sternsignal auf dem CCD-Chip liegt, vorgegeben und definiert oberhalb und unterhalb den Himmelshintergrund. Das Programm kann nun das Spektrum des Himmelhintergrunds vom eigentlichen Spektrum abziehen. Neben den Himmelslinien nimmt ein Spektrograph auch hochenergetische kosmische Hintergrundstrahlung auf, die unser Sternspektrum überlagern und verfälschen. Auch diese werden aus dem Rohspektrum herausgerechnet.

<span id="page-18-1"></span>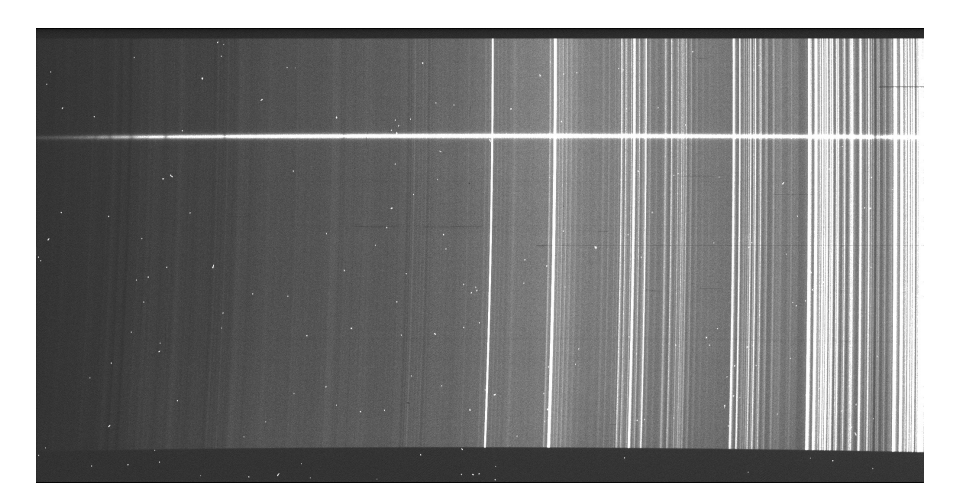

Abbildung 5: Rohaufnahme von SDSS J102506+120022. Die Wellenlänge steigt von links nach rechts.

#### <span id="page-18-0"></span>**7.3 Technische Störquellen**

Neben den natürlichen Störquellen gibt es allerdings auch technische Störungen, die das Sternspektrum verunreinigen. So ist rechts oberhalb des Sternspektrums in [Abbildung 5](#page-18-1) ein kleiner schwarzer Strich zu erkennen. Dies sind tote Pixel, also Pixel auf dem CCD-Chip, die nicht mehr funktionieren und dementsprechend kein Signal mehr aufnehmen können. Um diese aus der Aufnahme herauszufiltern, werden vor jeder Messung mehrere "Flatfields" aufgenommen. Dazu wird eine gleichmäßig erhellte Fläche mit dem Spektrographen aufgenommen, wodurch leicht erkennbar ist, wo Artefakte oder Pixelfehler auf dem Chip vorliegen. Die einzelnen Flatfields werden anschließend koaddiert und zu einem "Masterflat' zusammengefasst. Das Masterflat zu unserer Beispielaufnahme, ist in [Abbildung 6](#page-19-0) zu sehen. Die Rohaufnahme wird während der Datenreduktion durch das Masterflat geteilt, wodurch die Pixelwerte angepasst werden.

Eine weitere technische Störquelle ist das "Bias". Durch inelastische Stöße der Ladungsträger auf dem Chip können Lichtsignale entstehen, obwohl gar keine Messung vorgenommen wurde. Um dieses Phänomen zu messen, wird der Schlitz des Spektropgraphen verdeckt und eine Aufnahme gestartet, wobei die Belichtungszeit auf 0 s gewählt wird. Da der Vorgang temperaturabhängig ist, werden wie bei den Flatsfields mehrere Bias-Messungen durchgeführt, die anschließend zu einem sog. "Masterbias" zusammengefasst werden. Das Masterbias zu unserer Aufnahme ist in [Abbildung 7](#page-19-1) zu sehen. Dieses wird von der Rohaufnahme abgezogen und somit die Pixelwerte um den Bias-Wert korrigiert.

<span id="page-19-0"></span>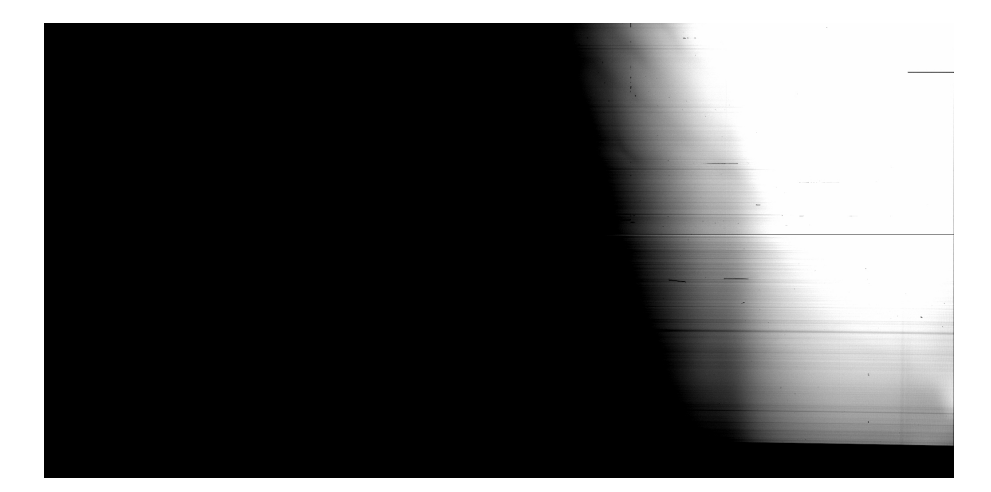

Abbildung 6: Masterflat zur Rohaufnahme von SDSS J102506+120022. Linker Teil der Aufnahme ist aufgrund des Kontrastes schwarz, damit die toten Pixel im rechten Teil besser erkennbar sind.

<span id="page-19-1"></span>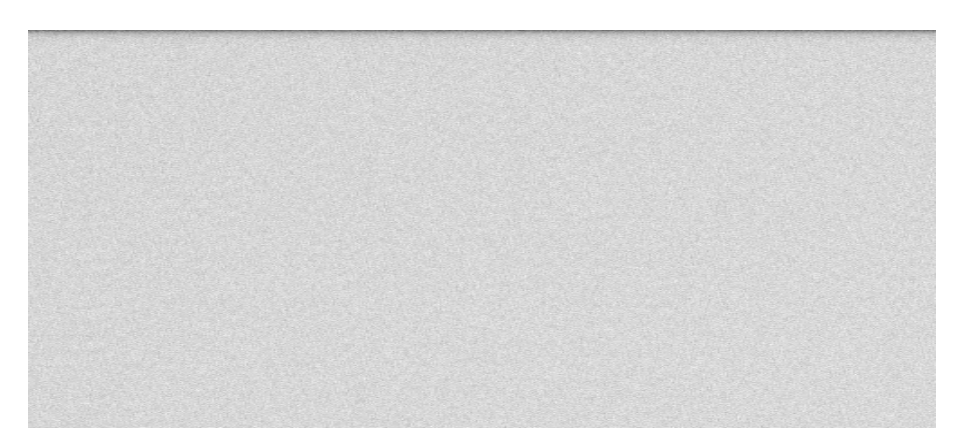

Abbildung 7: Masterbias zur Rohaufnahme von SDSS J102506+120022. Relativ gleichmäßiges Rauschen zu erkennen.

<span id="page-20-1"></span>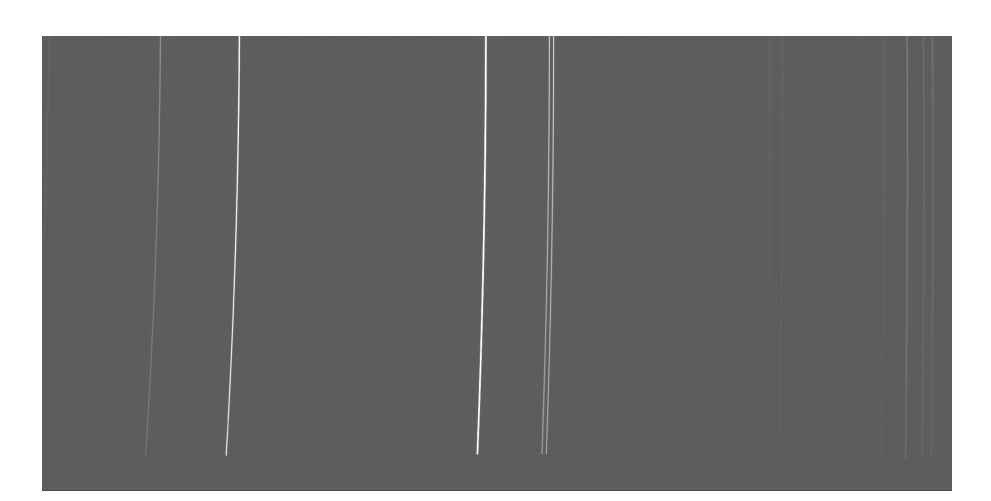

Abbildung 8: Aufnahme der Quecksilber-Argon-Lampe, um das Spektrum zu kalibrieren. Horizontale Linien sind Emissionslinien mit bekannten Wellenlängen, sodass diese den Pixeln auf dem CCD-Chip zugeordnet werden können.

### <span id="page-20-0"></span>**7.4 Kalibration**

Nachdem das Spektrum erfolgreich reduziert wurde, muss es anschließend kalibriert werden. Um den Pixeln auf dem Chip eine passende Wellenlänge zuzuordnen, wird eine sog. *Kalibrationslampe* aufgenommen, welche nur Licht bestimmter Wellenlängen entsendet. Eine Aufnahme einer Quecksilber-Argon-Lampe ist in [Abbildung 8](#page-20-1) zu sehen.

Mit Hilfe von [Abbildung 9](#page-21-0) werden die Linien identifiziert und die Wellenlängen den passenden Pixeln zugeordnet.

Geschieht dies für 4-5 Linien, können die restlichen Pixel auf dem Chip recht genau über die Abstände kalibriert werden. Die Dispersionsrelation  $\lambda = f(\text{pixel-Number})$ wird durch ein Polynom 3. Grades genähert. Bei diesem Spektrographen entspricht ein Pixel einer Wellenlängenänderung von ca. 2*,*3 Å.

<span id="page-21-0"></span>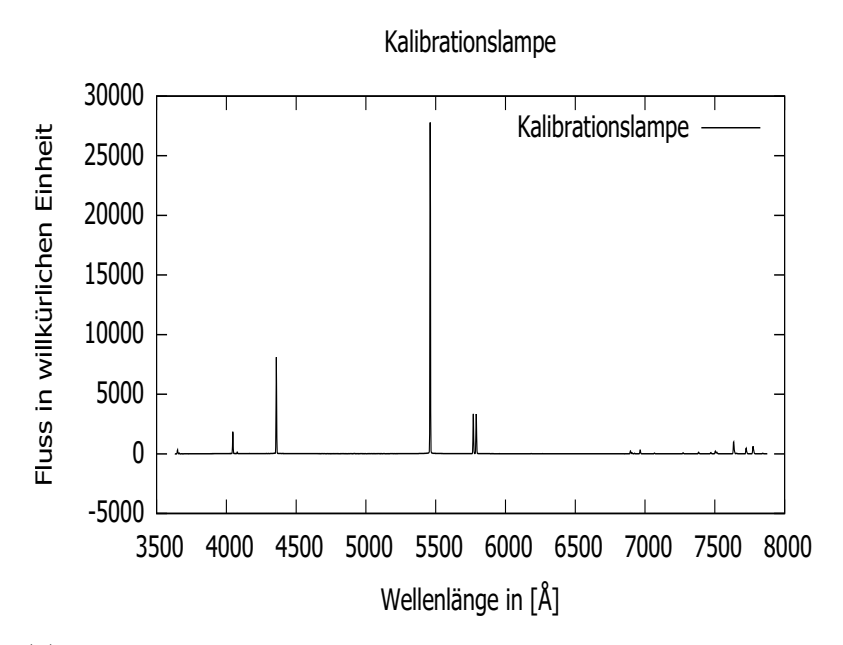

(a) 1D-Spektrum der aufgenommenen Quecksilber-Argon-Kalibrationslampe am GTC

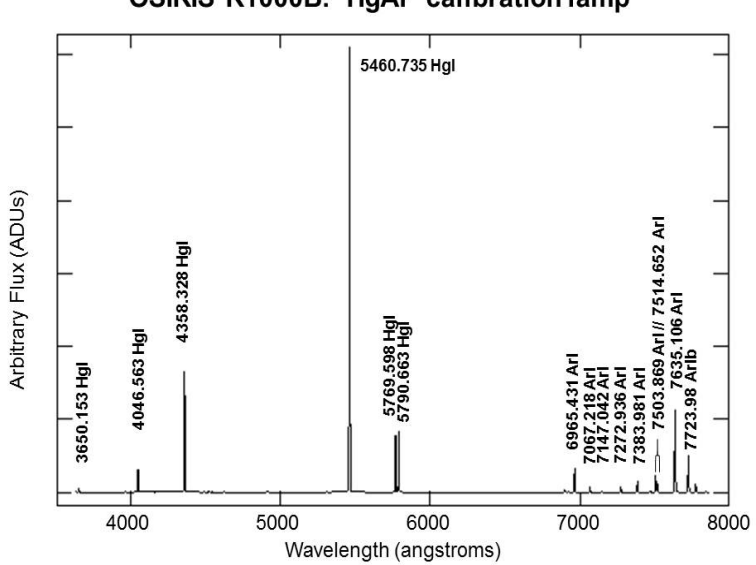

OSIRIS R1000B: HgAr calibration lamp

- (b) Laboraufnahme einer Quecksilber-Argon-Kalibrationslampe mit passenden Wellenlängen
- Abbildung 9: Mit Hilfe der Messung aus dem Labor können, die Spektrallinien von Quecksilber und Argon eindeutig identifiziert und die Pixelpositionen den passenden Wellenlängen zugeordnet werden.

### <span id="page-22-0"></span>**8 Durchführung Spektralanalyse**

Nachdem die Daten erfolgreich reduziert wurden, steht nun das reine Sternspektrum zur Verfügung, aus dem die atmosphärischen Parameter, wie in [Abschnitt 4](#page-10-0) beschrieben, abgeleitet werden.

#### <span id="page-22-1"></span>**8.1 Koaddieren der Spektren**

Da mehrere Aufnahmen desselben Objekts zur Verfügung stehen, ist der erste Schritt die einzelnen Spektren zu *koaddieren*, sie also zu einem Spektrum zusammenzufassen, wodurch sich das Signal-Rausch-Verhältnis verbessert, und die Atmosphären-Parameter besser bestimmt werden können.

Um die Spektren zu koaddieren, müssen sie untereinander so verschoben werden, dass die jeweiligen Spektrallinien aller Spektren an derselben Stelle liegen. Dazu wird die Radialgeschwindigkeit des Objekts für jede Aufnahme bestimmt. Diese spiegelt, wie in [Unterabschnitt 4.4](#page-12-0) erläutert, die Dopplerverschiebung der Spektrallinien wieder. Durch Messfehler, variable Geschwindigkeiten der Sterne und der baryzentischen Bewegung der Erde hat nicht jedes aufgenommene Spektrum dieselbe Dopplerverschiebung und muss daher einzeln bestrachtet werden.

Sind alle Verschiebungen bestimmt, kann der Computer aus den Einzelspektren ein koaddiertes Spektrum berechnen, welches weniger Rauschen und keine Dopplerverschiebung mehr aufweist. Ein Vergleich zwischen Einzelspektrum und koaddierten Spektrum ist in [Abbildung 10](#page-23-1) gezeigt.

#### <span id="page-22-2"></span>**8.2 Modell-Fit**

Nachdem die Einzelspektren zu einem Spektrum zusammengerechnet wurden, können nun die atmosphärischen Parameter bestimmt werden. Dazu werden, wie in [Abschnitt 5](#page-13-0) beschrieben, mit Hilfe von SPAS künstlich errechnete Modelle an die Spektren gefittet. Die Fitparameter sind  $T_{\text{eff}}$ ,  $\log(g)$  und  $\log(y)$ , welche bereits in [Abschnitt 4](#page-10-0) beschrieben wurden. Der Wertebereich des Gitters für die einzelnen Parameter sind:

> $T_{eff} = 20000 - 60000$  K im 2000er Schritt  $log(g) = 4.8 - 6.2$  dex im 0.2er Schritt  $log(y) = -3.0 - 3.0$  dex im 1er Schritt

<span id="page-23-1"></span>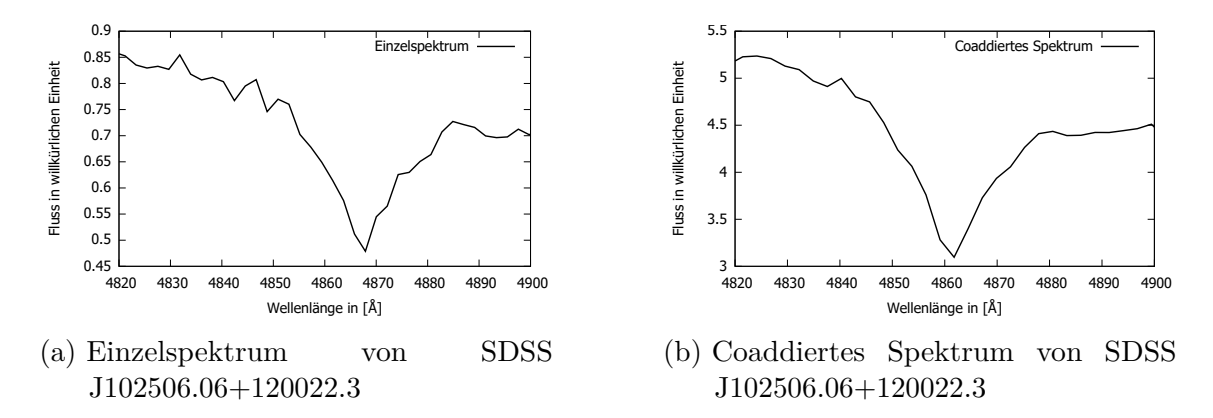

Abbildung 10: (a) *Hβ*-Linie bei 4861 Å im Einzelspektrum mit leichter Dopplerverschiebung. (b) Dieselbe Linie im coaddierten Spektrum ohne Dopplerverschiebung und mit weniger Rauschen, vor allem in den Flügeln.

Es werden alle drei Größen gleichzeitig bestimmt, da diese voneinander abhängig sind und sich gegenseitig beeinflussen. Zu fast jedem Stern in dem Sample gibt es ein Vergleichsspektrum aus dem *Sloan Digital Sky Survey* (kurz: SDSS), welches ebenfalls analysiert wurde, um die Werte der einzelnen Parameter besser einzuordnen und vergleichen zu können.

#### <span id="page-23-0"></span>**8.3 Ergebnis und Diskussion**

Das Ergebnis der Spektralanalyse ist in [Tabelle 1](#page-26-0) zu sehen. Die Werte aus der Spalte "GTC" sind aus der Analyse der Spektren vom GranteCan auf La Palma. Die Werte aus der Spalte "SDSS" stammen aus den SDSS-Spektren.

Aufgrund der niedrigen Auflösung des OSIRIS-Spektographen am GTC mit knapp *R* = 1000, sind die Fehler im allgemeinen größer als beim SDSS-Spektograph, welcher mit einer Auflösung von *R* = 2000 die Spektren aufgenommen hat. Durch die geringere Auflösung liegen weniger Information über den genauen Verlauf der Spektrallinien vor und SPAS hat einen größeren Wertebereich für die Fitparameter. Trotzdem passen die Werte sehr gut zueinander, was in [Abbildung 11](#page-24-0) gezeigt ist.

Die SDSS-Spektren von SDSS J161143+554044 und SDSS J210907+103640 sind aufgrund von zu starkem Rauschen nicht verwertbar, wodurch keine Vergleichswerte für die GTC-Parameter zur Verfügung stehen. Diesen Werten kann trotzdem vertraut werden, da bei den anderen Sternen gezeigt wurde, dass die GTC-Parameter sehr gut mit anderen Spektren verträglich sind.

Insgesamt entsprechen die Werte den Erwartungen für typische sdB, sdO und HesdOB Sterne.

Das log(*g*) von SDSS J121703+454539 liegt bei beiden Spektren außerhalb des Gitterbereichs, weswegen 6.2 dex als untere Grenze angegeben ist. Für SDSS J150222+320220 liegen die Messwerte bei log(*g*) genau auf der Untergrenze des Gitters, wobei der

tatsächliche Werte wahrscheinlich noch niedriger ist. Bei den Doppelsternen (bis auf J131035+023327) überwiegt ab circa 5000 Å der Fluss des Begleitsterns den des Subdwarfs, wodurch diesen Werten nur bedingt zu trauen ist. Dies wird in [Unterabschnitt 9.2](#page-33-2) nochmals erläutert.

Werden  $\log(g)$  über  $T_{\text{eff}}$  und  $\log(y)$  über  $T_{\text{eff}}$  (siehe [Abbildung 12\)](#page-25-0) geplottet ist gut zu sehen, dass die Subdwarfs aus diesem Sample zusammen mit anderen bereits vermessenen im selben Bereich liegen und gut zu den anderen Wertepaaren passen. Die Wertebereiche der einzelnen Parameter sind also gut bekannt und mit diesem Sample nochmals bestätigt.

<span id="page-24-0"></span>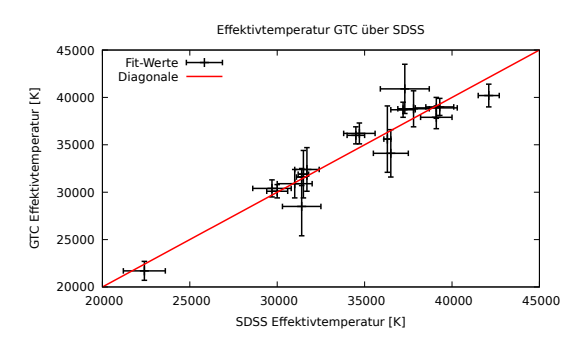

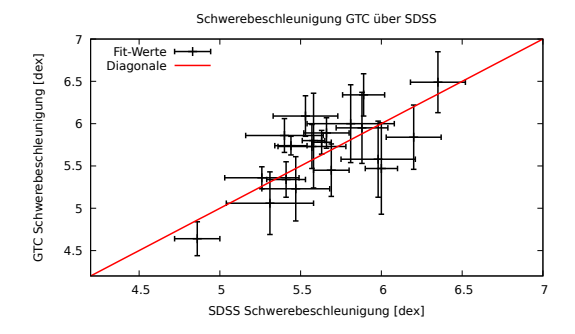

(a) GTC-Effektivtemperatur aufgetragen über SDSS- Effektivtemperatur

(b) GTC-Schwerebeschleunigung aufgetragen über SDSS-Schwerebeschleunigung

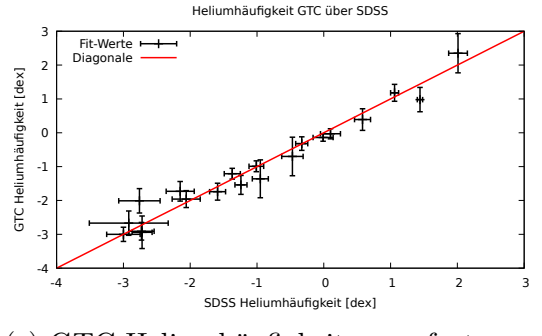

(c) GTC-Heliumhäufigkeit aufgetragen über SDSS-Heliumhäufigkeit

Abbildung 11: (a) Bis auf zwei Fit-Werte liegen die Effektivtemperaturwerte von GTC und SDSS auf der Diagonalen und stimmen somit sehr gut überein. Die Fit-Werte von SDSS J165924+273244 sind der Übersichtlichkeit nicht im Plot gezeigt, liegen aber ebenfalls auf der Diagonalen. (b) Bis auf wenige Ausnahmen liegen die Schwerebeschleunigungswerte von GTC und SDSS auch auf der Diagonalen und stimmen somit gut überein.

> (c) Auch bei der Heliumhäufigkeit liegen die Werte von GTC und SDSS zum Großteil auf der Diagonalen, was ebenfalls einer guten Übereinstimmung entspricht.

<span id="page-25-0"></span>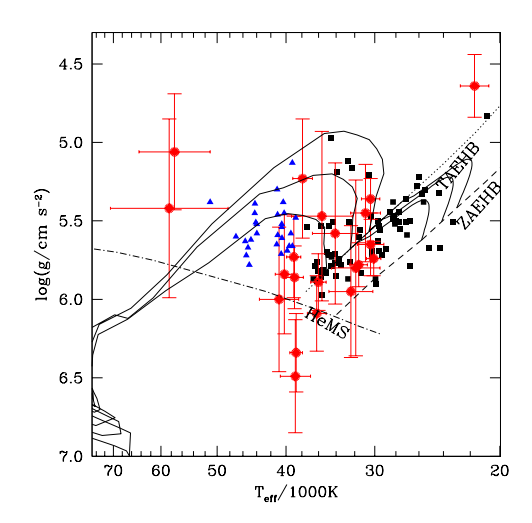

(a) Schwerebeschleunigung über Effektivtemperatur. Rote Messpunkte sind die GTC-Subdwarfs, schwarze stammen aus vorherigen Messungen von Lisker, blaue von Hirsch.

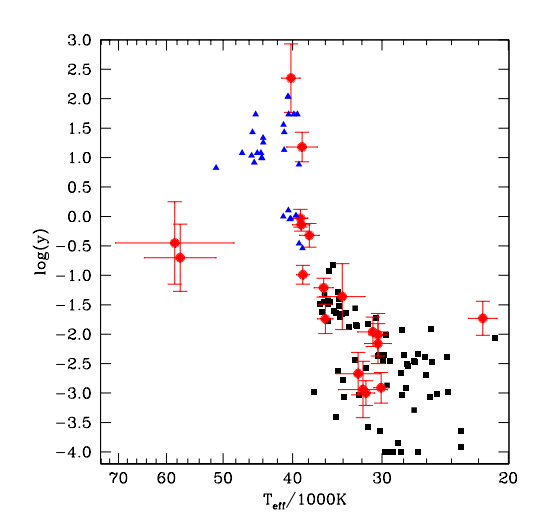

(b) Heliumhäufigkeit über Effektivtemperatur. Rote Messpunkte sind die GTC-Subdwarfs, schwarze stammen aus vorherigen Messungen von Lisker, blaue von Hirsch.

Abbildung 12: (a): Die Messpunkte liegen dort, wo sie erwartet werden. Die beiden Sterne links oben sind die zwei heißen sdOs J161143+554044 und J165924+273244, der Stern rechts oben ist der kühle sdB J123953+062853. Die Helium-Subdwarfs liegen alle unterhalb bzw. auf der Helium-Hauptreihe HeMS. TAEHB udn ZAEHB sind die Horizontaläste aus dem Herzsprung-Russell-Diagramm in [Abbildung 1.](#page-6-1)

> (b): Auch hier sind die Messpunkte, dort wo sie erwartet werden. Die beiden Sterne links sind wieder die sdOs J161143+554044 und J165924+273244, der Stern rechts der kühle J123953+062853.

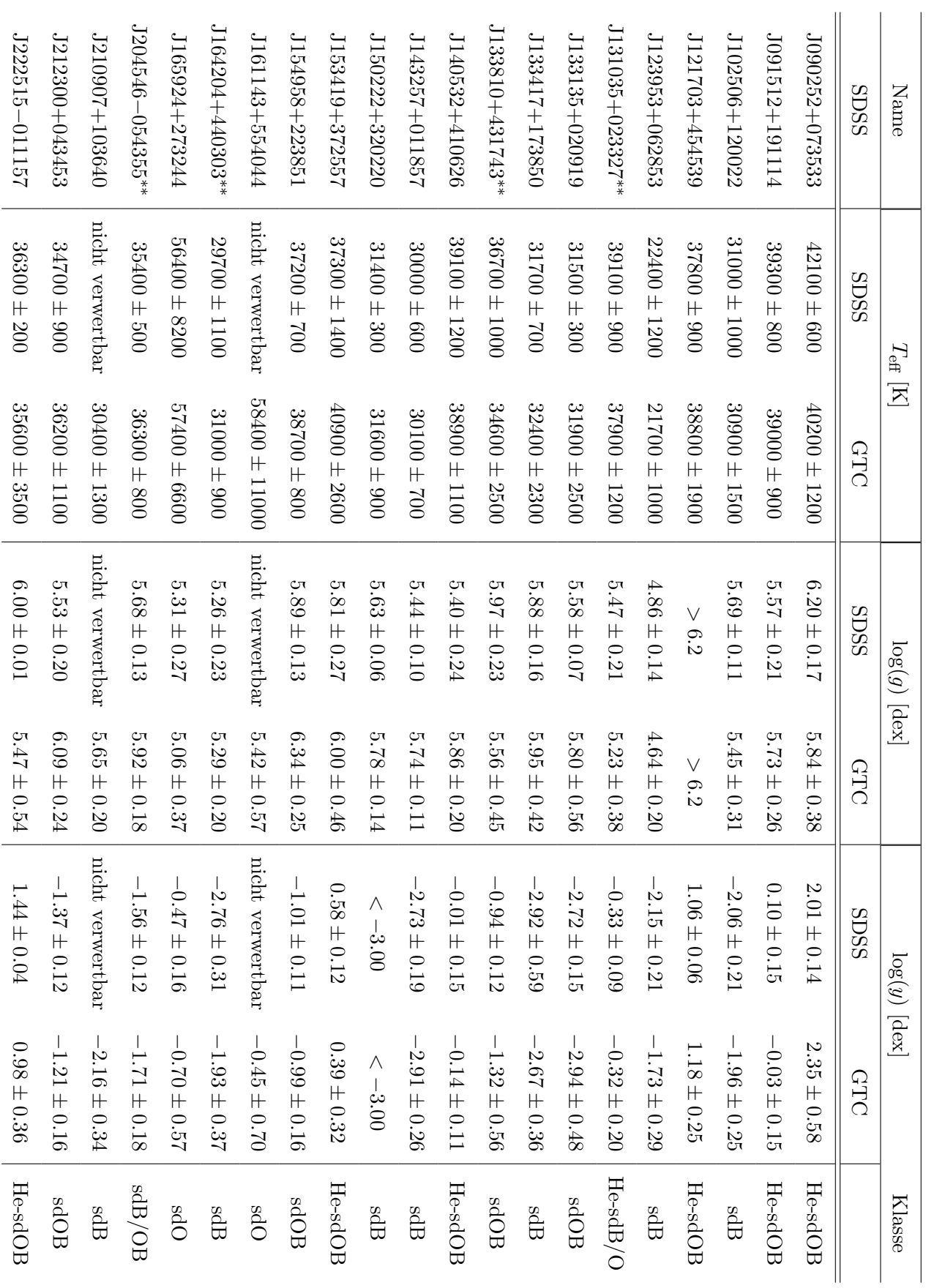

Tabelle 1: Ergebnis der Spektralanalyse von SDSS und GTC-Spektren. Bei den mit \*\* markierten Sternen handelt es Tabelle 1: sich um Doppelsterne sich um Doppelsterne Ergebnis der Spektralanalyse von SDSS und GTC-Spektren. Bei den mit markierten Sternen handelt es

#### <span id="page-26-0"></span>8 DURCHFÜHRUNG SPEKTRALANALYSE 8.3 Ergebnis und Diskussion

#### <span id="page-27-0"></span>**8.3.1 Spektrum eines Subdwarfs des Spektraltyps B**

Bei den sdBs gibt es klar erkennbare, starke Wasserstofflinien im Spektrum. Als Beispiel sind hier H $\alpha$ , H $\beta$ , H $\delta$ , H $\epsilon$  und H $\gamma$  in [Abbildung 13](#page-27-1) aus dem Spektrum von SDSS 102506+120022 zu sehen. Die Heliumlinien sind auf Grund der geringen Heliumhäufigkeit stark verrauscht, aber dennoch erkennbar, wie hier He i, 4026 Å, He i, 4388 Å und He i, 6678 Å.

Als Vergleich dient das SDSS-Spektrum in [Abbildung 14.](#page-28-0)

<span id="page-27-1"></span>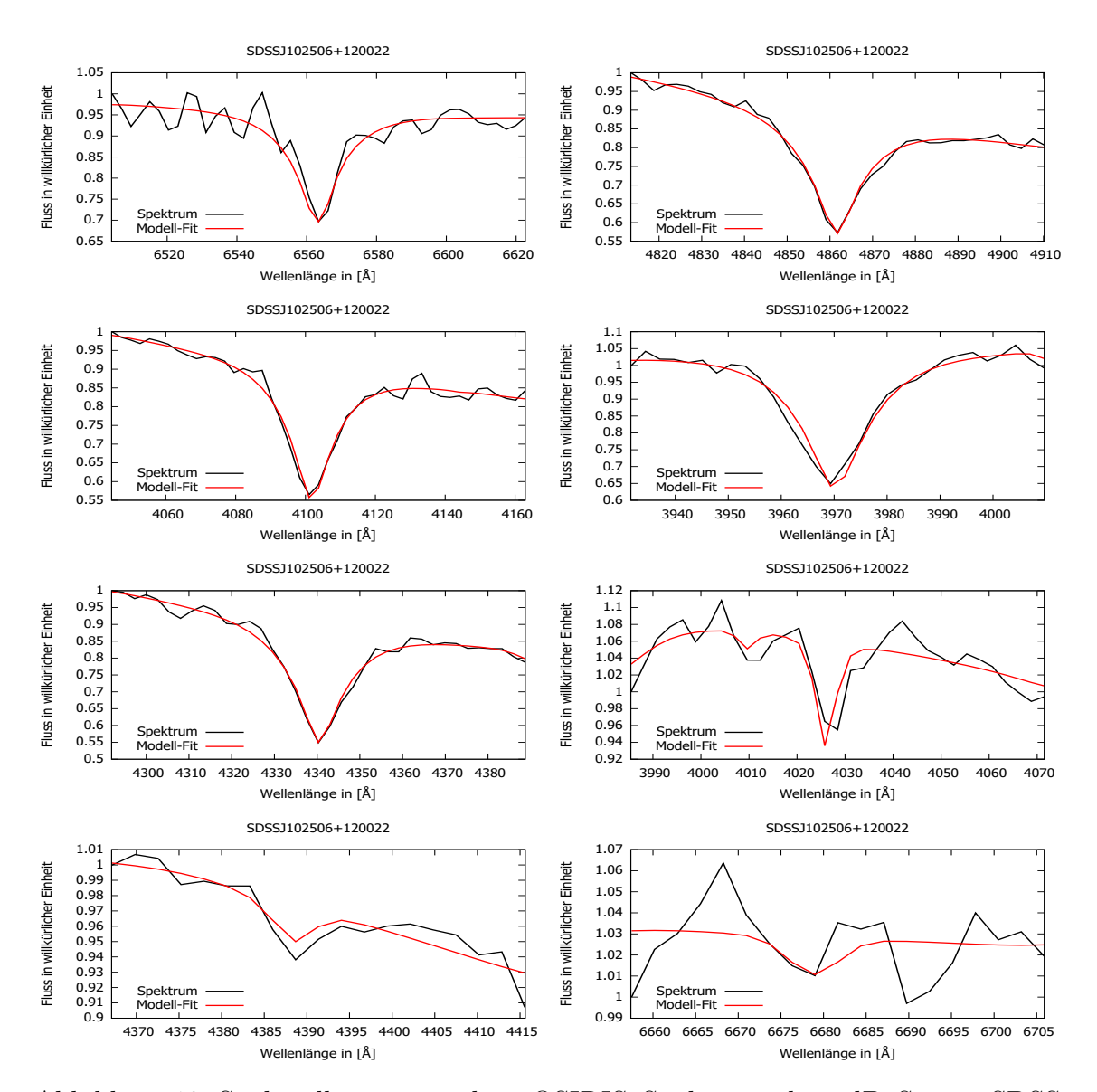

Abbildung 13: Spektrallinien aus dem OSIRIS Spektrum des sdB Sterns SDSS J102506+120022 welche zur Spektralanalyse genommen wurden.

<span id="page-28-0"></span>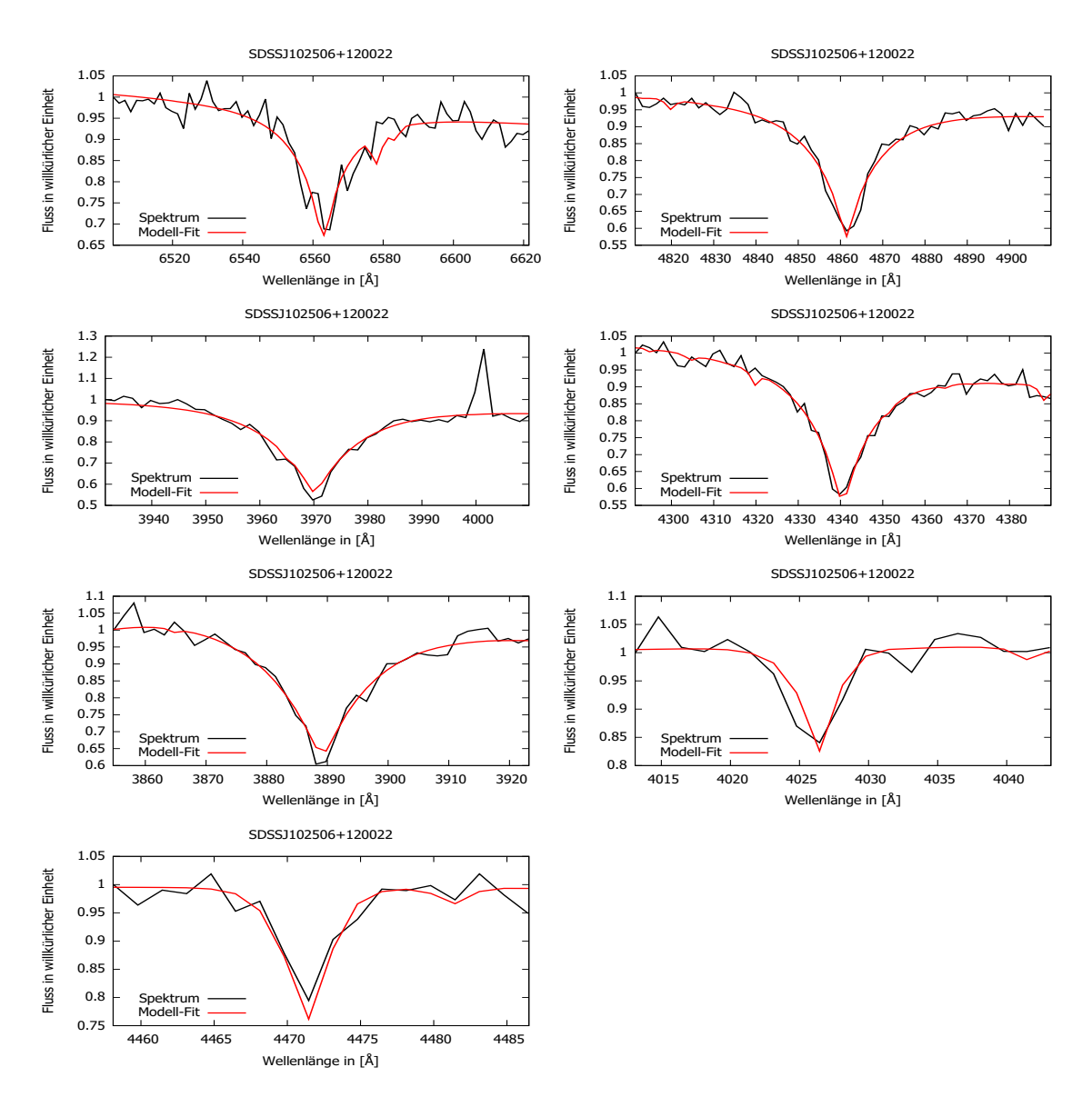

Abbildung 14: Spektrallinien aus dem BOSS Spektrum des sdB Sterns SDSS J102506+120022 welche als Vergleich zum OSIRIS Spektrum genommen wurden.

#### <span id="page-29-0"></span>**8.3.2 Spektrum eines Subdwarfs des Spektraltyps OB**

Bei den sdOBs gibt es ebenfalls klar erkennbare, starke Wasserstofflinien im Spektrum, gut zu sehen in [Abbildung 15](#page-29-1) an dem Spektrum von SDSS J212300+043453 mit den Hα-, Hβ-, Hδ-, Hε- und Hγ-Linien. Die Heliumhäufigkeit ist, im Gegensatz zu den sdB-Spektren, höher und die Linien können besser vom Rauschen unterschieden werden, hier gut zu sehen an der He i, 4388 Å, He i, 4472 Å. Das Kriterium für einen sdOB ist das Vorhanden sein der He ii, 4686 Å-Linie, welche ganz unten rechts zu sehen ist.

<span id="page-29-1"></span>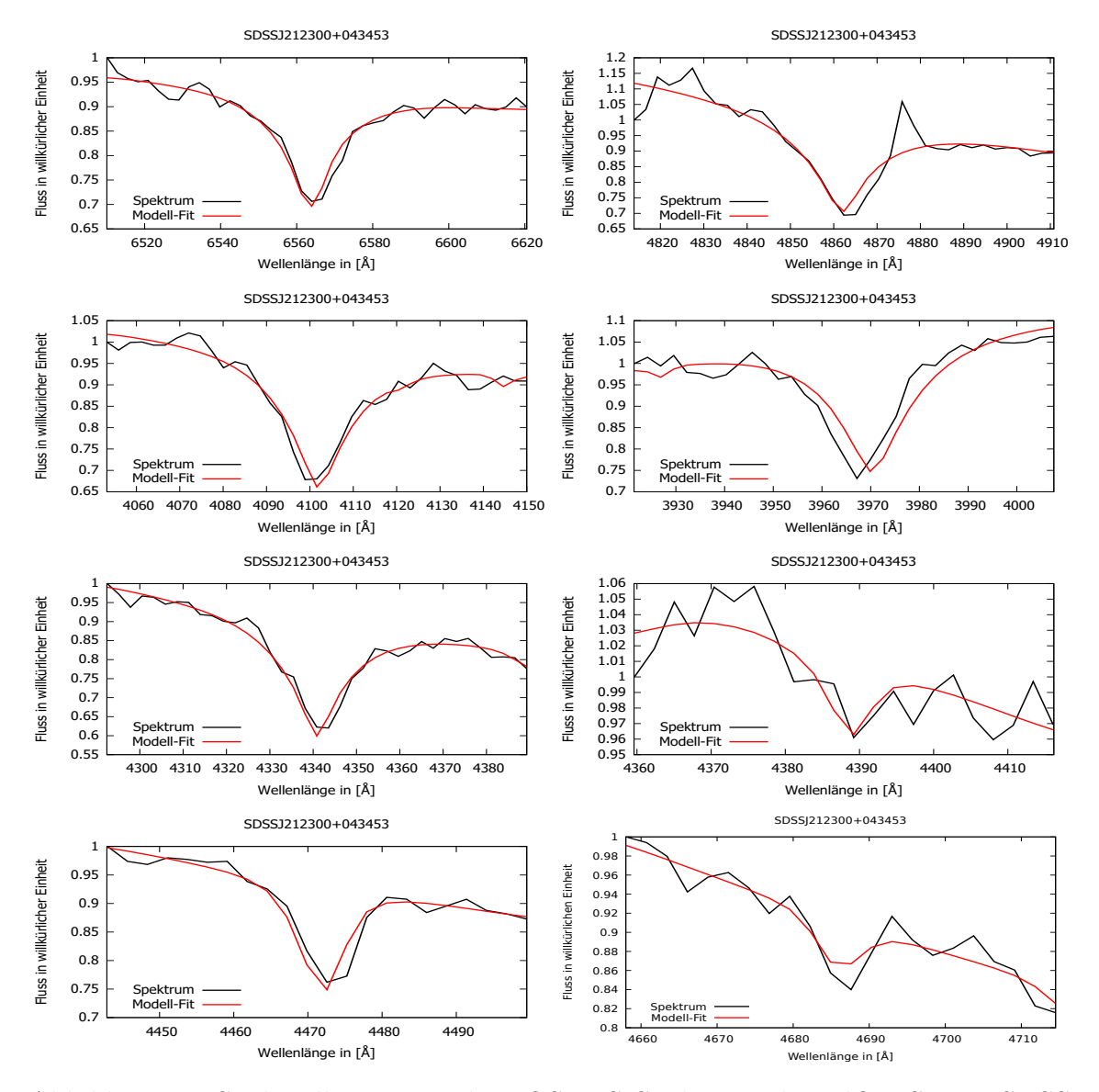

Abbildung 15: Spektrallinien aus dem OSIRIS Spektrum des sdOB Sterns SDSS J212300+043453 welche zur Spektralanalyse genommen wurden.

#### <span id="page-30-0"></span>**8.3.3 Spektrum eines Subdwarfs des Spektraltyps O**

Im sdO-Spektrum, in [Abbildung 16](#page-30-1) von SDSS J161143+554044 ist gut zu erkennen, dass bei einer Temperatur von knapp 55000 K der Wasserstoffgehalt zu niedrig und nur noch Helium-II im Spektrum sichtbar ist. Hier wurden die Helium-II-Linien He ii, 3968 Å, He ii, 4100 Å, He ii, 4200 Å, He ii, 4339 Å, He ii, 4542 Å, He ii, 4686 Å, He ii,  $6560 \text{\AA}$  und He II,  $5412 \text{\AA}$  gefittet.

<span id="page-30-1"></span>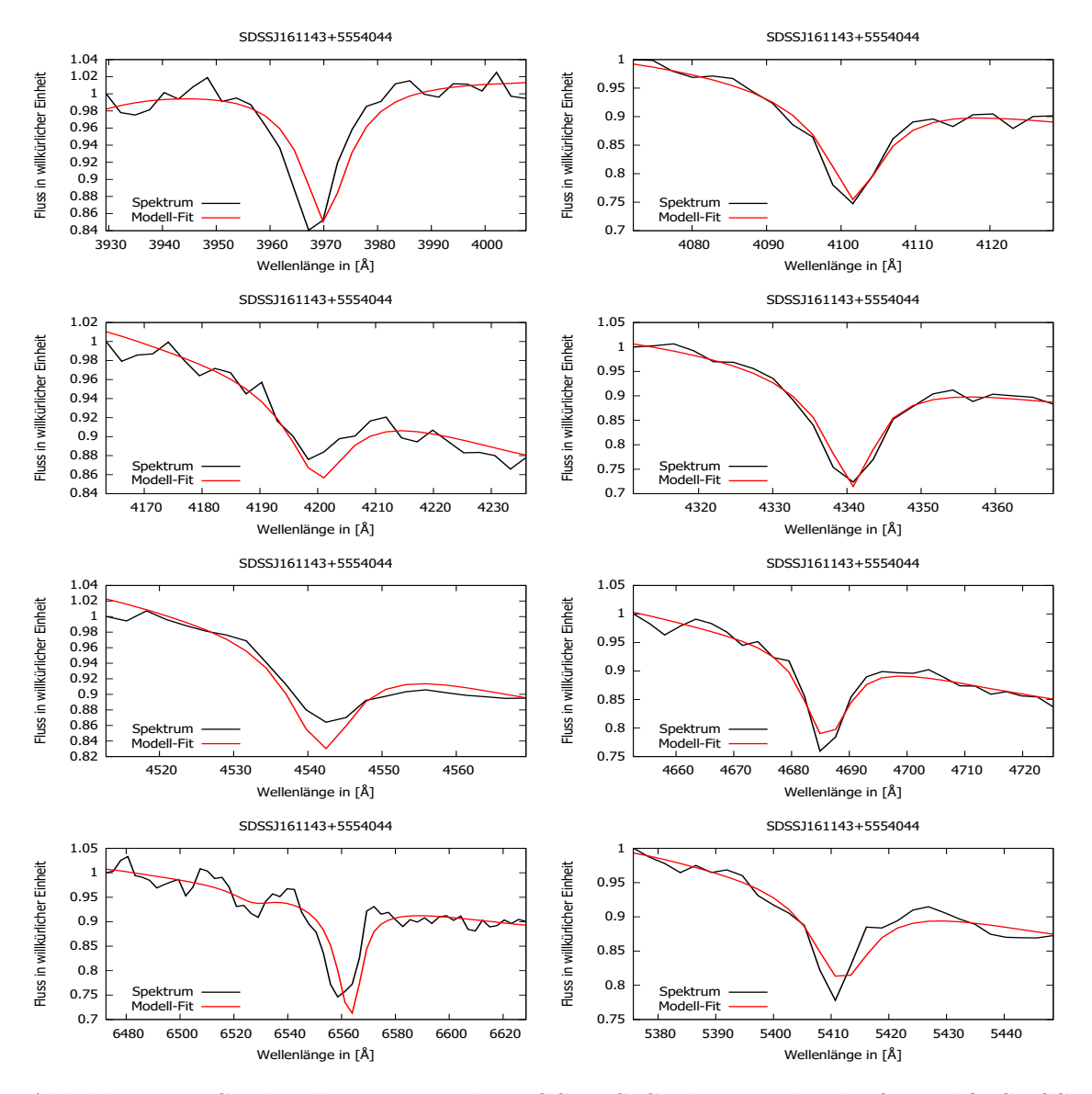

Abbildung 16: Spektrallinien aus dem OSIRIS Spektrum des heißen sdO SDSS J161143+554044 welche zur Spektralanalyse genommen wurden.

#### <span id="page-31-0"></span>**8.3.4 Spektrum eines Subdwarfs des Spektraltyps He-OB**

In den He-sdOB-Spektren kommen nur Heliumlinien vor, da so gut wie kein Wasserstoff in der Atmosphäre vorhanden ist. Wie in [Abbildung 17,](#page-31-1) im Spektrum von SDSS J090252+073533 zu sehen, sind alle Helium-I-Linien durch die hohe Heliumhäufigkeit klar erkennbar. In [Abbildung 18](#page-32-0) sind die Helium-II-Linien abgebildet, die ebenfalls, wie erwartet, gut erkennbar sind.

<span id="page-31-1"></span>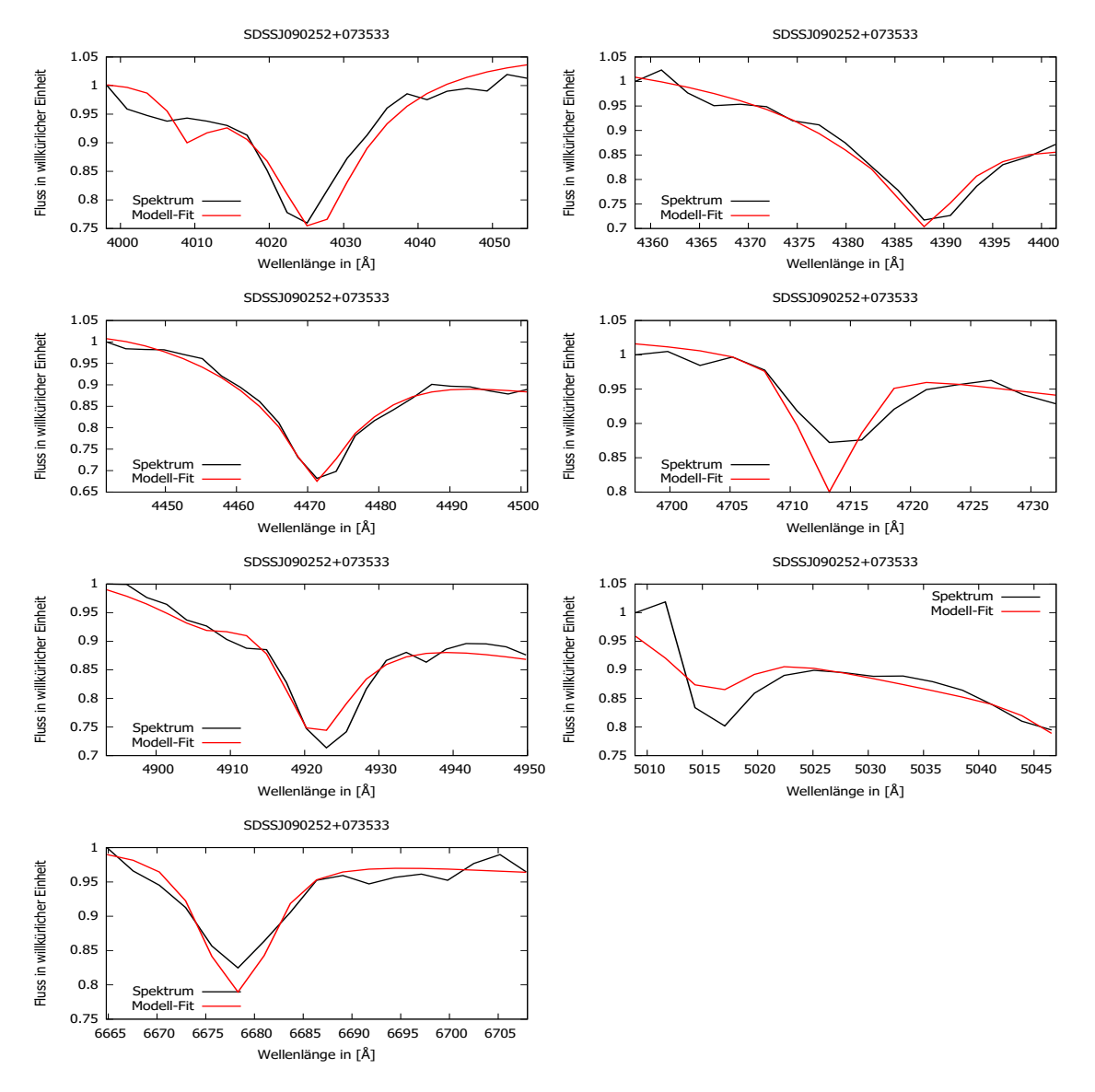

Abbildung 17: Helium-i-Linien aus dem OSIRIS Spektrum des He-sdOBs SDSS J090252+073533 welche zur Spektralanalyse genommen wurden.

<span id="page-32-0"></span>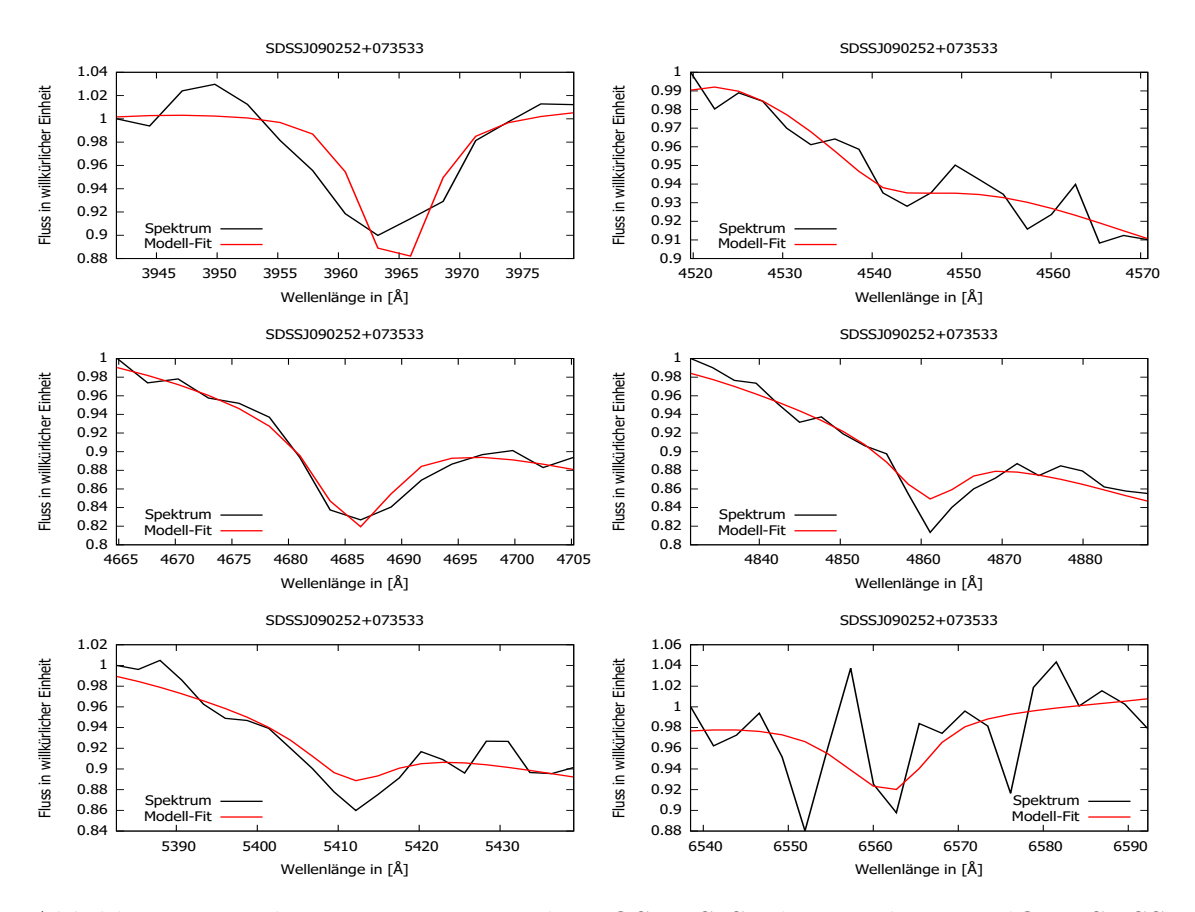

Abbildung 18: Helium-ii-Linien aus dem OSIRIS Spektrum des He-sdOBs SDSS J090252+073533 welche zur Spektralanalyse genommen wurden.

# <span id="page-33-0"></span>**9 Entferungs- und Geschwindigkeitsbestimmung**

Nachdem die atmosphärischen Parameter bestimmt sind, können diese dazu genutzt werden, den Abstand der Sterne zur Erde zu bestimmen.

#### <span id="page-33-1"></span>**9.1 SED-Fit**

Um die Entfernung zu bestimmen, werden neben Masse und Schwerebeschleunigung des Sterns auch dessen Winkeldurchmesser Θ benötigt. Um diesen herauszufinden, wird ein sog. *SED-Fit* durchgeführt. Wie in [Abschnitt 6](#page-14-0) beschrieben, ist es möglich aus den atmosphärischen Parametern und scheinbaren Helligkeiten mittels [Gleichung 5](#page-15-2) den Winkeldurchmesser zu ermitteln. Das Ergebnis der SED-Fits ist in [Tabelle 3](#page-41-0) und Beispiele für die verschiedenen Sub-Typen sind in [Abbildung 23](#page-38-0) bis [Abbildung 26](#page-39-0) zu sehen.

Die Θ-Werte liegen alle im piko-arcsec Bereich, was aufgrund der hohen Entfernungen zu erwarten war. Die Werte aus dem Vergleichsspektrum stimmen mit den Werten des GranteCan gut überein.

Die Rötung ist im Allgemeinen etwas höher als Katalogwerte von [Schlafly and](#page-45-13) [Finkbeiner](#page-45-13) [\(2011\)](#page-45-13) und ist wohl eine obere Grenze für den tatsächlichen Wert.

#### <span id="page-33-2"></span>**9.2 Doppelsternsysteme**

Insgesamt wurden vier Doppelsternsysteme gefunden, welche in [Tabelle 3](#page-41-0) mit ∗∗ markiert sind. Die Rötungswerte lagen beim Einzelstern-Fit weit über dem erwarteten Wert, was ein Hinweis dafür ist, dass es sich um ein Doppelsternsystem handelt. Bei den Doppelstern-Fits (siehe: [Abbildung 19](#page-35-0) bis [Abbildung 22\)](#page-36-0) wurden die Rötungswerte dieser Sterne nicht gefittet, sondern aus der Rötungskarte von [Schlafly and](#page-45-13) [Finkbeiner](#page-45-13) [\(2011\)](#page-45-13) entnommen. Neben  $\Theta$  wurden noch  $T_{\text{eff}}^{\text{Begleiter}}$  und das Oberflächenverhältnis *S* der beiden Sterne gefittet und die Ergebnisse in [Tabelle 2](#page-34-0) eingetragen. Bei den Sternen handelt es sich um sdBs (J164204+440303 und J204546−054355) als auch um einen sdOB (J133810+431743), sowie einen He-sdOB (J131035+023327). Aus den SED-Fits in [Abbildung 19](#page-35-0) bis [Abbildung 22](#page-36-0) kann man gut erkennen, dass bei allen, bis auf J131035+023327, der Begleiter bereits sehr früh einen großen Einfluss auf den Gesamtfluss des Doppelsternsystem nimmt. Ab ca. 5000 Åüberwiegt der Begleitstern und überstrahlt den Subdwarf. Somit sind den Werten aus der atmosphärischen Spektralanalyse nur bedingt zu trauen, da das Spektrum vom Begleiter verfälscht ist. Wird angenommen, dass es sich beiden Begleitern um Hauptreihensterne handelt, können Masse und Spektraltyp anhand der Tabellen von [Cox](#page-45-14) [\(2015\)](#page-45-14) abgeschätzt werden. Die Ergebnisse sind ebenfalls in [Tabelle 2](#page-34-0) eingetragen.

Es handelt sich um einen sonnenähnlichen G-Stern mit einer Masse von  $0.95 M_{\odot}$ , einen etwas leichteren K-Stern mit einer Masse von 0,77 $M_{\bigodot},$ sowie zwei heißeren und schwereren Sternen der Spektralklasse F mit einer Masse von 1,1 bzw. 1,4  $M_{\odot}$ .

| Name               | $T_{\text{eff}}^{\text{Begleiter}}$<br>in $[K]$ |                      | Oberflächenverhältnis $S$ |                       | Masse $[M_{\odot}]$ | Spektraltyp |
|--------------------|-------------------------------------------------|----------------------|---------------------------|-----------------------|---------------------|-------------|
| <b>SDSS</b>        | <b>SDSS</b>                                     | <b>GTC</b>           | <b>SDSS</b>               | GTC                   | (Cox, 2015)         | (Cox, 2015) |
| $J131035+023327$   | $4900^{+500}_{-400}$                            | $4900 \pm 400$       | $23 \pm 6$                | $22^{+6}_{-5}$        | 0.77                | Κ1          |
| $J133810+431743$   | $6720^{+230}_{-190}$                            | $6710^{+250}_{-240}$ | $51.3^{+2.4}_{-2.1}$      | $44.2^{+2.2}_{-1.9}$  | 1.4                 | F4          |
| $J164204 + 440303$ | $6020 \pm 300$                                  | $6060 \pm 290$       | $34.9^{+\,2.5}_{-\,18.9}$ | $36.6^{+2.4}_{-19.2}$ | 1.1                 | F9          |
| $J204546 - 054355$ | $5400^{+700}_{-600}$                            | $5600^{+800}_{-500}$ | $33^{+13}_{-11}$          | $33 \pm 11$           | 0.95                | G6          |

<span id="page-34-0"></span>Tabelle 2: Ergebnis der SED-Analyse der Begleitsterne

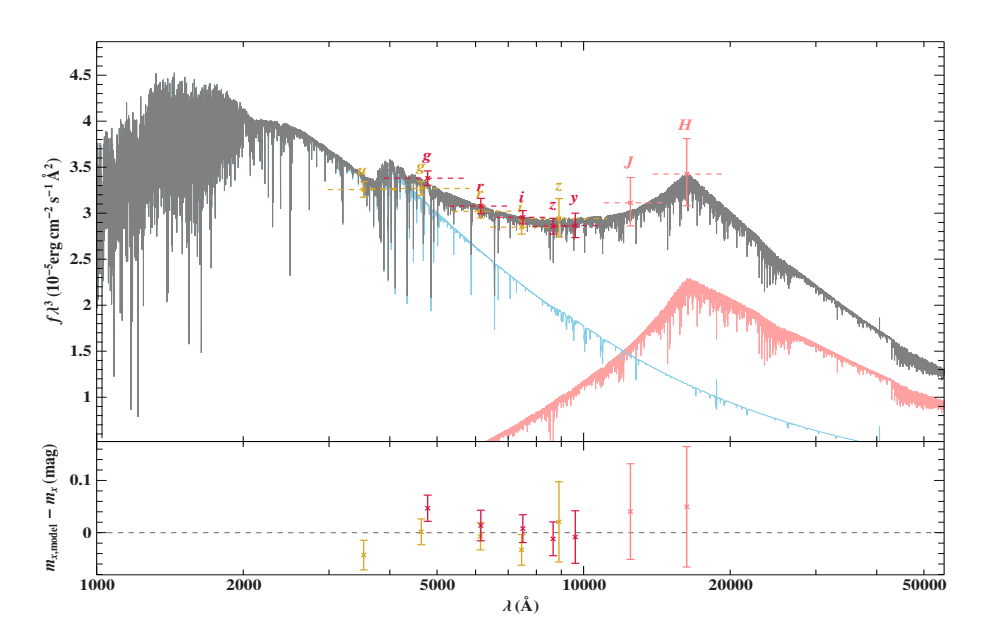

<span id="page-35-0"></span>Abbildung 19: SED-Fit des Doppelsterns SDSS J131035+023327 mit GTC-Parametern. Der Blaue Graph entspricht dem Fluss des He-sdOB J131035+023327, der rote Graph dem des Begelitsterns der Spektralklasse K1. Der graue Graph ist der kombinierte Fluss der beiden Sterne.

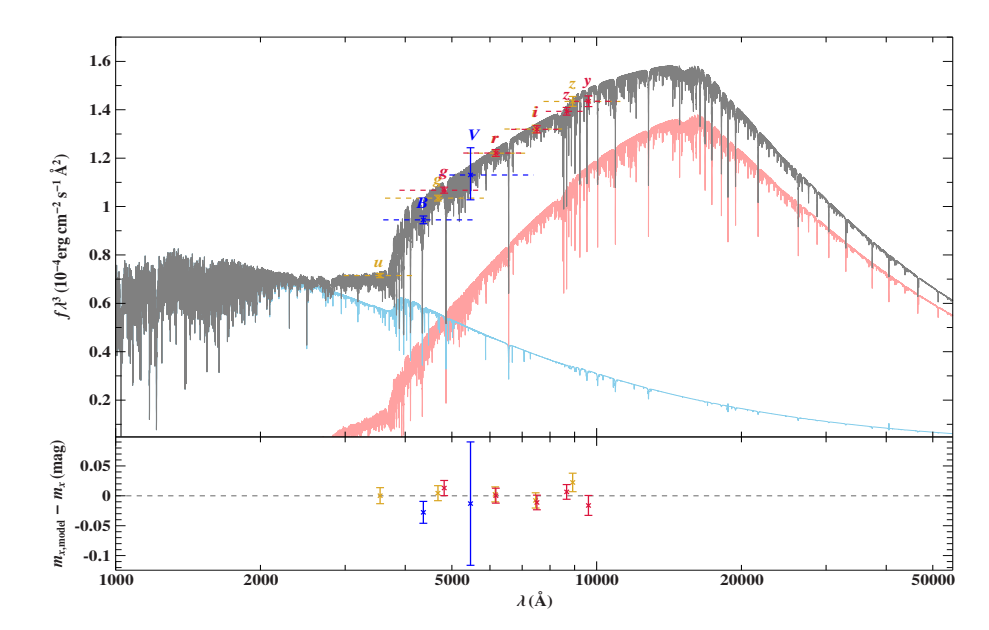

<span id="page-35-1"></span>Abbildung 20: SED-Fit des Doppelsterns SDSS J133810+431743 mit GTC-Parametern. Der blaue Graph entspricht dem Fluss des sdOB J133810+431743, der rote Graph dem des Begleitsterns der Spektralklasse F4. Der Graue Graph ist der kombinierte Fluss der beiden Sterne.

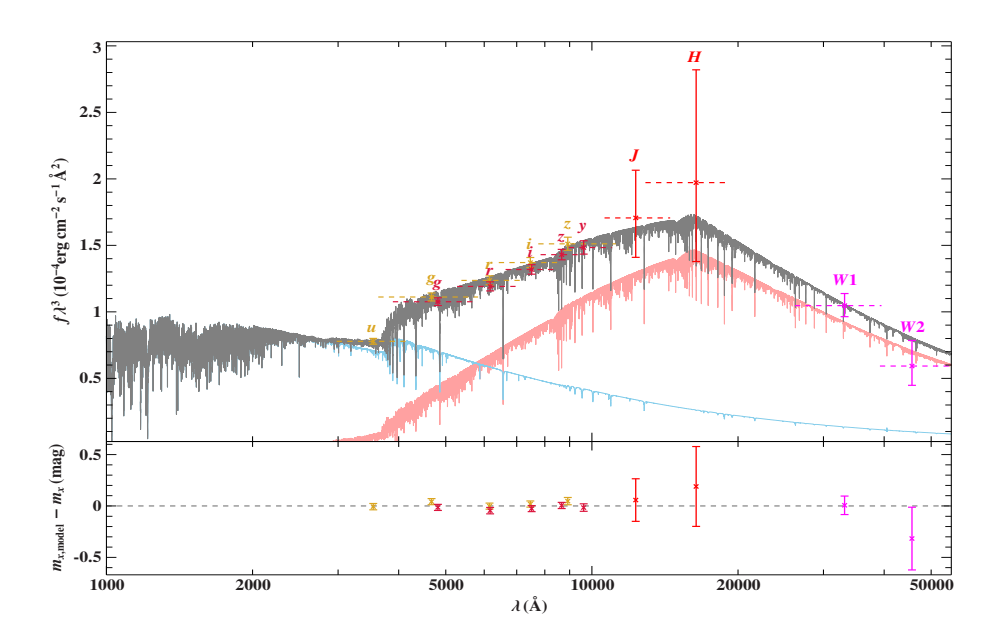

<span id="page-36-1"></span>Abbildung 21: SED-Fit des Doppelsterns SDSS J164204+440303 mit GTC-Parametern. Der blaue Graph entspricht dem Fluss des sdB J164204+440303, der rote Graph dem des Begleitsterns der Spektralklasse F9. Der graue Graph ist der kombinierte Fluss der beiden Sterne

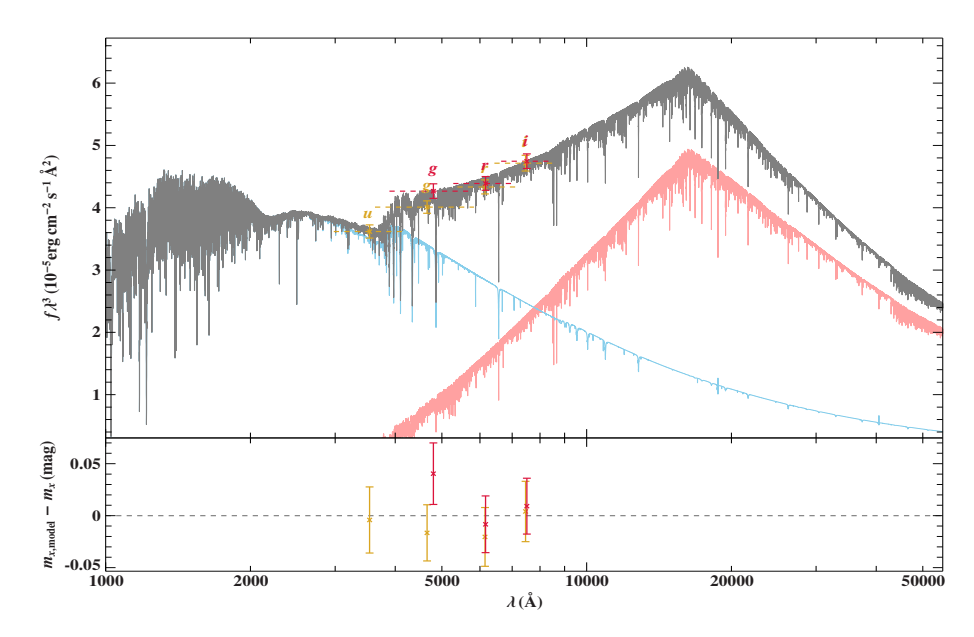

<span id="page-36-0"></span>Abbildung 22: SED-Fit des Doppelsterns SDSS J204546−054355 mit GTC-Parametern. Der blaue Graph entspricht dem Fluss des sdB J204546−054355, der rote Graph dem des Begleitsterns der Spektralklasse G6. Der graue Graph ist der kombinierte Fluss der beiden Sterne.

Über das Oberflächenverhältnis und die Temperatur können wir die Begleiter grob einteilen:

Für die Oberfläche einer Kugel gilt 4*πr*<sup>2</sup> , wobei *r* der Radius ist. Somit gilt für das Oberflächenverhältnis:

$$
S = \frac{r_{\text{Begleiter}}^2}{r_{\text{sdB}}^2} \tag{6}
$$

Ein typischer sdB-Stern hat einen Radius von ungefähr  $0,1 r_{\odot}$ , wodurch sich für *r*Begleiter ergibt:

$$
r_{\text{Begleiter}} = \sqrt{0.1 \, r_{\odot}^2 \cdot S} \tag{7}
$$

Die Radien der Begleitsterne liegen im Bereich von  $0.46 r_{\odot}$  bis  $0.72 r_{\odot}$ , was sich gut mit den Spektralklassen sowie den Massen aus [Cox](#page-45-14) [\(2015\)](#page-45-14) deckt.

#### <span id="page-37-0"></span>**9.3 Entfernungsbestimmung**

Die Entfernung zur Erde ergibt sich nun aus der Graviationskonstante *G*, relativer Sonnenmasse *M*rel. sowie unseren Messwerten Θ und log(*g*):

$$
d = \frac{2}{\Theta} \cdot \frac{100 \cdot \sqrt{G \cdot M_{\text{rel.}} \cdot M_{\text{O}}}}{10^{\log(g)}} \tag{8}
$$

Da die exakte Masse der Sterne nicht bestimmt ist, wird eine typische Masse für sdBs von 0,48  $M_{\odot}$  angenommen. Das Ergebnis ist auch in [Tabelle 3](#page-41-0) zu sehen. Aufgrund der hohen Fehler bei der Schwerebeschleunigung pflanzt sich der Fehler fort und es entstehen recht große Unsicherheiten auf die Entfernungen. Dennoch passen die Werte mit den Vergleichswerten gut zusammen.

Bis auf J165924+273244 haben alle Sterne eine Entfernung von bis zu 15 kpc, was den Erwartungen für sdBs entspricht. Der Wert von J165924+273244 ist durch seine atmosphärischen Eigenschaften zu erklären. Mit einer Temperatur von knapp 57000 K liegt er am oberen Ende der Temperaturskala. Die Schwerebeschleunigung von ≈ 5*.*1 dex liegt allerdings im unteren Wertebereich. Durch diese Kombination ergibt sich ein großer Wert für die Entfernung, welcher allerdings mit einem großen Fehler einhergeht. Für J161143+554044 und J210907+103640 können keine Vergleichswerte für die Entfernungen bestimmt werden, da keine atmosphärischen Parameter zur Verfügung stehen.

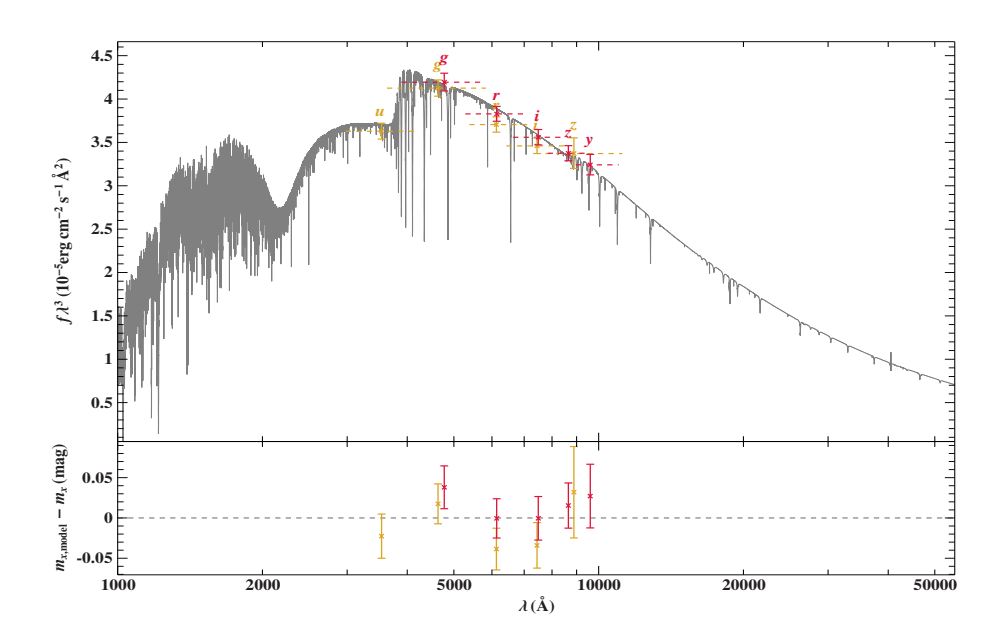

<span id="page-38-0"></span>Abbildung 23: SED-Fit des sdBs SDSS J102506+120022 mit GTC-Parametern. Der Bump bei 2175 Å ist ein Merkmal im Asorptionsverhalten des Interstellaren Mediums. Er wird wahrscheinlich durch Staubkörner verursacht und ist umso stärker, je höher die Rötung *E*(*B* − *V* ) ist. Bei keiner Rötung *E*(*B* − *V* ) = 0 verschwindet der Bump (Vergleiche [Abbil](#page-39-1)[dung 25](#page-39-1)[,Tabelle 3\)](#page-41-0).

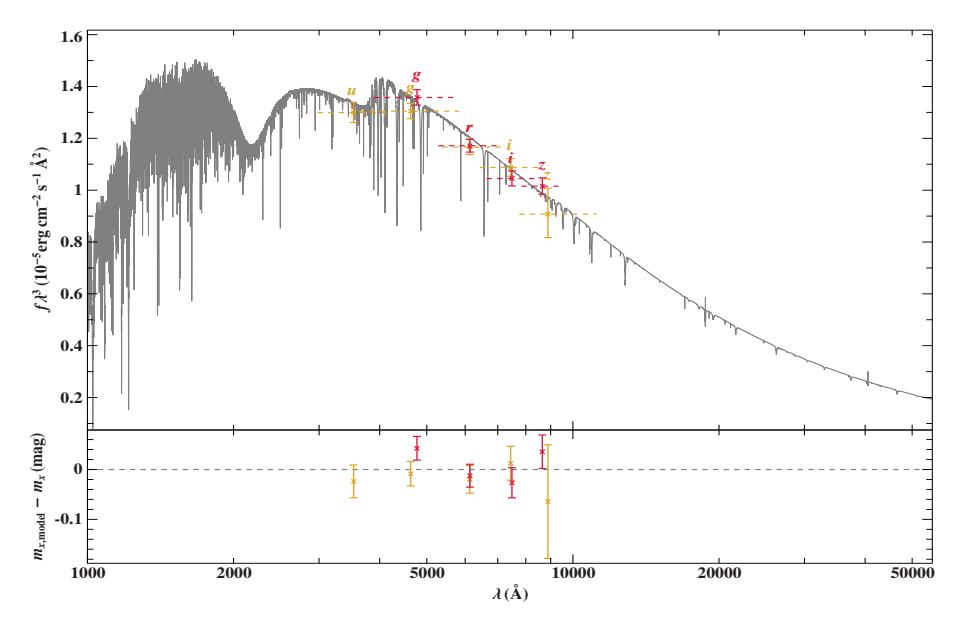

<span id="page-38-1"></span>Abbildung 24: SED-Fit des sdOBs SDSS J212300+043453 mit GTC-Parametern. Der Bump bei 2175 Å ist hier am stärksten, da die Rötung am größten ist (Vergleiche [Tabelle 3\)](#page-41-0).

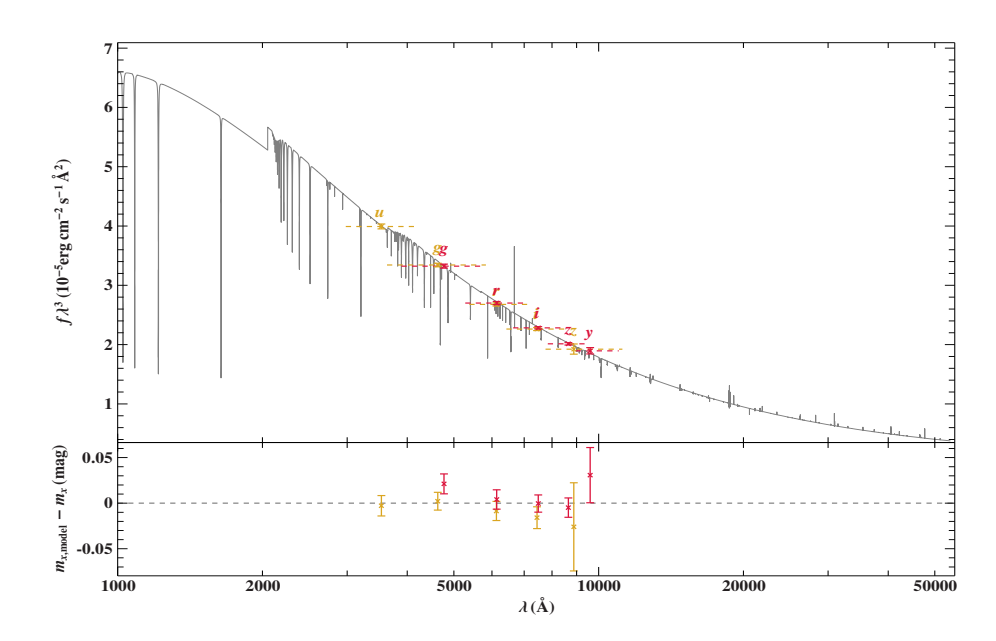

<span id="page-39-1"></span>Abbildung 25: SED-Fit des sdOs SDSS J161143+554044 mit GTC-Parametern. Hier verschwindet der Bump bei 2175 Å so gut wie vollständig, da die Rötung sehr sehr klein ist (Vergleiche [Tabelle 3\)](#page-41-0).

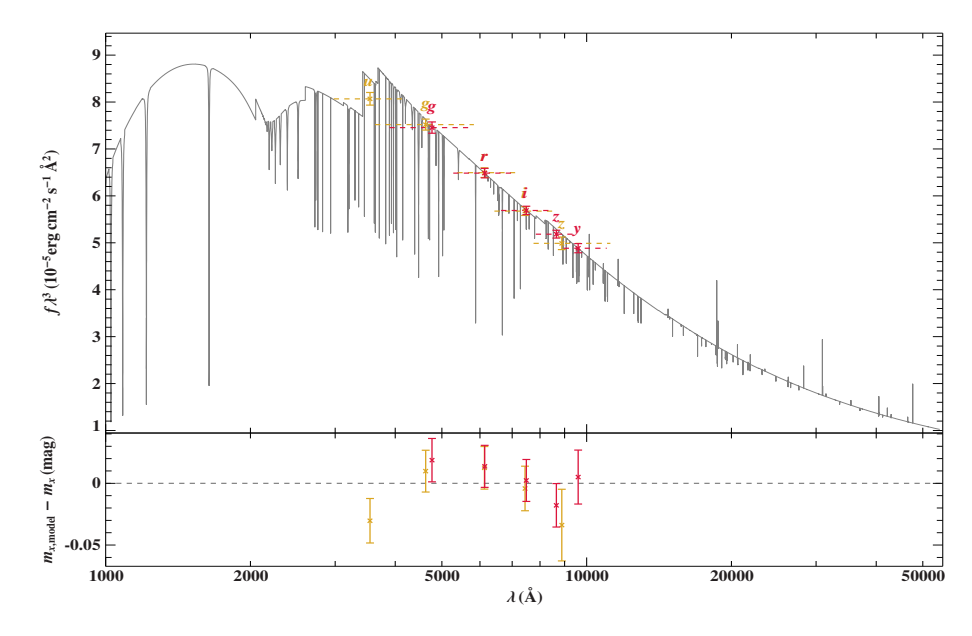

<span id="page-39-0"></span>Abbildung 26: SED-Fit des He-sdOBs SDSS J090252+073533 mit GTC-Parametern. Auch hier ist der Bump bei 2175 Å erkennbar, ist aber aber schwächer, da die Rötung relativ klein ist (Vergleiche [Tabelle 3\)](#page-41-0)

#### <span id="page-40-0"></span>**9.4 Geschwindigkeitsbestimmung**

Abschließend wird aus den Daten des Data-Release-2, der Gaia-Mission noch die Eigenbewegung  $\mu$  und somit die Transversalgeschwindigkeit  $v_t$  der Sterne bestimmt. Die Eigenbewegung ist eine Winkelgeschwindigkeit und ergibt sich aus der Deklination (dec) und der Rektaszension (RA) eines Sterns:

$$
\mu = \sqrt{\mu_{\text{dec}}^2 + \mu_{\text{RA}}^2} \tag{9}
$$

In [Tabelle 4](#page-42-0) sind die Eigenbewegungskomponenten in  $\frac{\text{maxsec}}{y}$  für jeden Stern eingetragen. Für SDSS J164204+440303 hat die Gaia-Mission noch keine Daten aufgenommen. Wird die Winkelgeschwindigkeit mit der Entfernung multipliziert, erhält man die Geschwindigkeit transversal zur Erde:

$$
v_{\rm t} = \mu \cdot d = \sqrt{\mu_{\rm dec}^2 + \mu_{\rm RA}^2} \cdot d \tag{10}
$$

Die Transversalgeschwindigkeiten *v*<sup>t</sup> haben aufgrund der hohen Entfernungsfehler recht große Unsicherheiten, die GranteCan-Werte stimmen aber immer mit den SDSS-Werten überein, womit sie wohl in der richtigen Größenordnunung liegen. Die Gesamtgeschwindigkeit  $v_{\text{ges}}$  der Sterne setzt sich aus der Transversal-  $v_t$  und Radialkomponente *v*<sup>r</sup> zusammen:

$$
v_{\rm ges} = \sqrt{v_{\rm t}^2 + v_{\rm r}^2} \tag{11}
$$

Da die Spektren keine genaue Bestimmung der Radialgeschwindigkeit zulassen, werden Werte von [Geier et al.](#page-45-1) [\(2017\)](#page-45-1) verwendet, die aus anderen Spektren stammen und ebenfalls in [Tabelle 4](#page-42-0) eingetragen sind. Für J143257+011857 liegen keine Radialgeschwindigkeiten vor. Dabei ist zu beachten, dass es sich hierbei um heliozentrische Geschwindigkeiten handelt. Für genauere Untersuchungen sollten die galaktozentrischen Geschwindigkeiten bestimmt und die Bewegung im Gravitationspotential der Milchstraße analysiert werden.

Die resultierende Gesamtgeschwindigkeit der Sterne ist in [Tabelle 4](#page-42-0) zu sehen. Mit Ausnahme von J102506+120022 sind die Raumgeschwindigkeiten durch hohe Transversalgeschwindigkeiten dominiert. Der schnellste Stern im Sample ist J165924+273244 mit einer Geschwindigkeit von 777*,*5 km s bzw. 976*,*4 km  $\frac{\rm m}{\rm s}$  , allerdings kommen diese hohen Werte auch durch die großen Entfernungswerte in [Unterabschnitt 9.3,](#page-37-0) wodurch die Fehler ebenfalls mit knapp  $500 \frac{\text{km}}{\text{s}}$  sehr hoch sind. Weitere HVS-Kandidaten sind J091512+191114, J123953+062853 und J131035+023327 welche Geschwindigkeiten über 500 $\frac{\text{km}}{s}$ haben. Besonders interessant dabei ist, dass mit J131035+023327 auch ein Doppelstern unter den möglichen HVS-Kandidaten ist, denn bisher ist nur ein einziger HVS-Doppelstern bekannt.

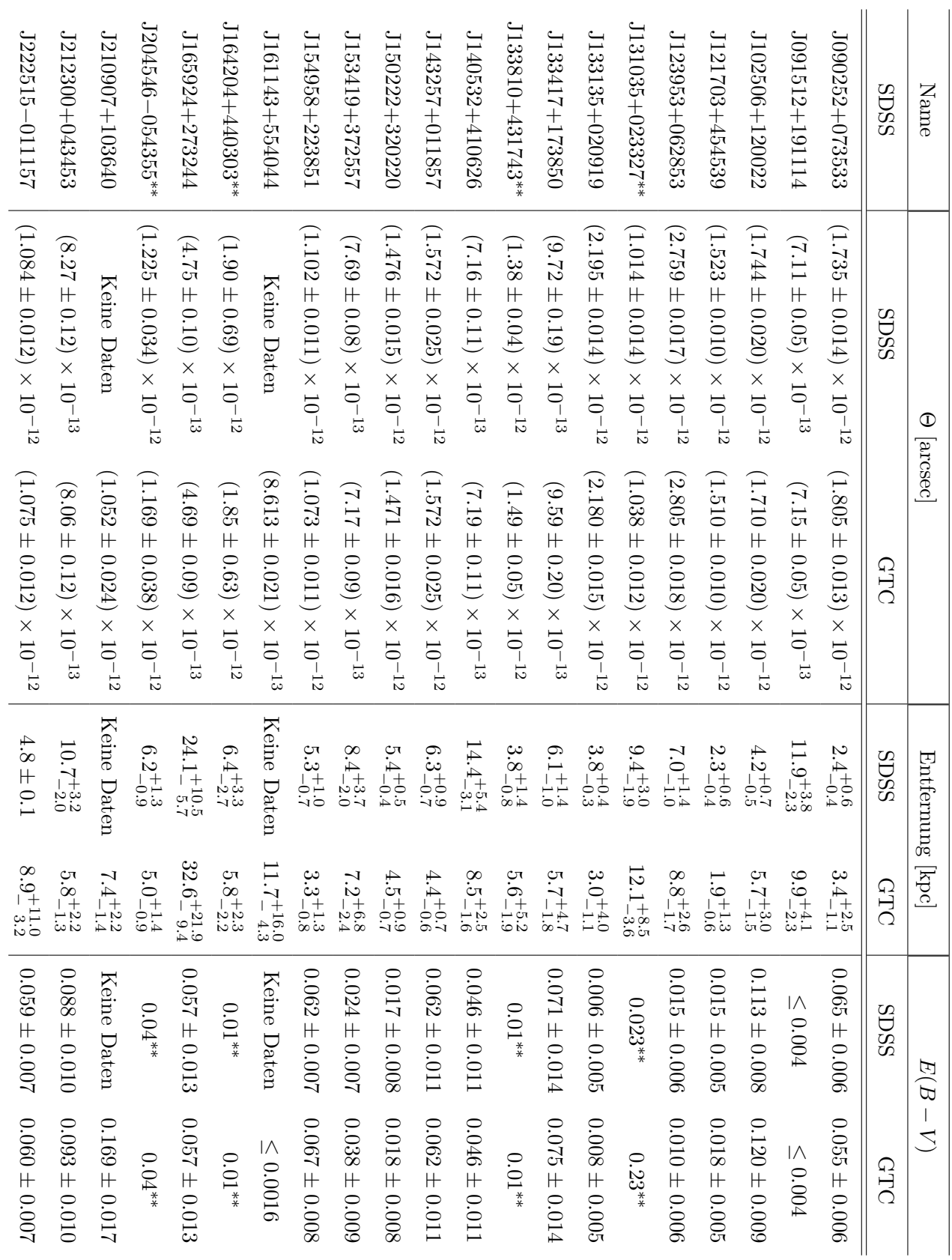

Tabelle 3: Ergebnis der SED-Analyse. Doppelsterne sind mit Tabelle 3: Ergebnis der SED-Analyse. Doppelsterne sind mit \*\* markiert. Die Resultate für die Begleiter finden sich in Tabelle 2.  $\,$ markiert. Die Resultate für die Begleiter finden sich in [Tabelle](#page-34-0) 2.

#### <span id="page-41-0"></span>9.4 Geschwindigkeit 9 ENTFERNUNG UND GESCHWINDIGKEIT

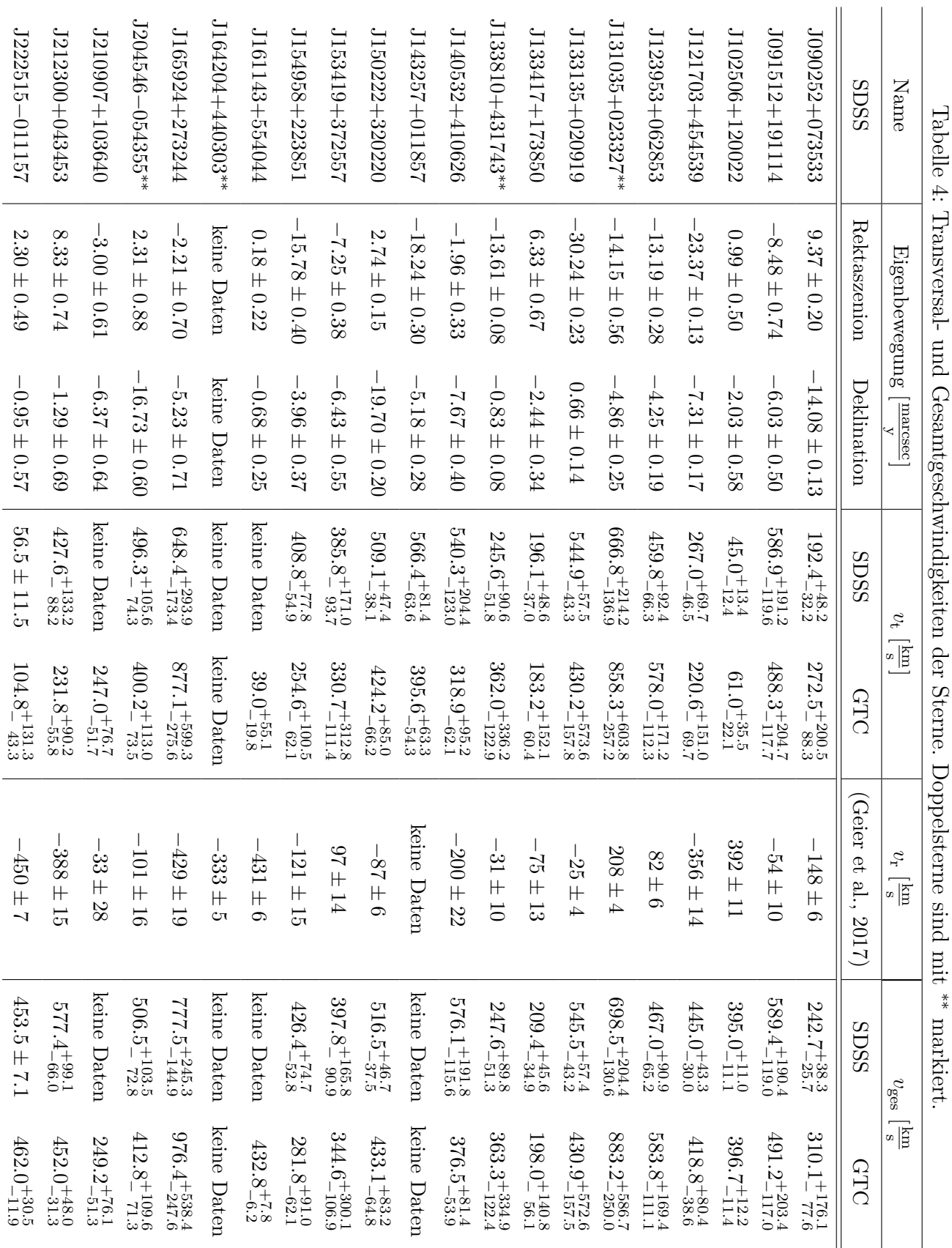

#### <span id="page-42-0"></span>9 ENTFERNUNG UND GESCHWINDIGKEIT 9.4 Geschwindigkeit

### <span id="page-43-0"></span>**10 Zusammenfassung und Ausblick**

Subdwarfs sind unmittelbare Vorläufer von Weißen Zwergen und stehen somit kurz vor dem Entstadium in ihrer Entwicklung. Sie haben ihre Hülle, nachdem sie zu einem Roten Riesen geworden sind, abgestoßen. Übrig bleibt der Kern, in dem weiterhin Energie durch die thermonukleare Fusion von Helium zu Kohlenstoff erzeugt wird. Anders als bei normalen Sternen muss die Zugehörigkeit zu stellaren Gruppen bei Subdwarfs über die Kinematik gemacht werden. Dabei sind dem MUCHFUSS-Survey besonders schnelle Sterne aufgefallen, die mit einer großen Eigenbewegung im Halo unserer Galaxie angesiedelt sind. Diese schnellen Sterne werden *Hyper-Velocity-Stars* (kurz: HVS) genannt.

HVS sind Sterne, deren Geschwindigkeit die Fluchtgeschwindigkeit unserer Galaxie potentiell überschreiten. Sie sind dann also nicht mehr gravitativ an die Milchstraße gebunden und können aus der Galaxie entfliehen. Nachdem die ersten Hypervelocity-Sterne gefunden worden sind, ist man ständig auf der Suche nach neuen und schnelleren Sternen. Dabei hilft die Gaia-Mission. Diese misst für über 1,2 Milliarden Sterne und Objekte am Nachthimmel unter anderem Parallaxen und Eigenbewegungskomponenten. Im April 2018 hat sie im Zuge des Data-Release-2 die aktuellsten und genausten Ergebnisse veröffentlicht.

Bei der Suche sind die 21 Subdwarfs, die in dieser Arbeit analysiert wurden, durch besonders hohe Radial- und/oder Transversalgeschwindigkeiten in bodengebundenen Sternenkatalogen aufgefallen.

Um die Sterne genauer untersuchen zu können, sind Spektren mit dem 10 m Telekskop am GranteCan aufgenommen worden. Diese wurden anschließend reduziert und mit Hilfe von SPAS spektralanalysiert. Die atmosphärischen Parameter Effektivtemperatur *T*eff, Schwerebeschleunigung log(*g*) und Heliumhäufigkeit log(*y*) sind bei allen Sternen bestimmt worden. Dabei decken sich die bestimmten Parameter gut mit den Parametern von Spektren aus dem Sloan Digital Sky Survey. Wird die Schwerebeschleunigung bzw. Heliumhäufigkeit über die Temperatur aufgetragen, liegen die 21 Subdwarfs an den erwarteten Stellen, an denen bereits vorher gefundene Subdwarfs liegen. Es sind also keine großen Abweichungen von den bisher bekannten Wertebereichen der einzelnen Parameter gefunden worden, was das bisherige Verständnis von Subdwarfs bestätigt.

Seit den 1980er Jahren gibt es Theorien, wie Sterne auf Geschwindigkeiten von mehreren hundert $\frac{\mathrm{km}}{s}$  beschleunigt werden können. Zu den vielversprechendsten zählen der Hills-Mechanismus und die Supernovabeschleunigung. Beim Hills-Mechanismus wird ein Stern eines Doppelsternsystems von einem super massiven Schwarzen Loch

im Zentrum der Galaxie eingefangen, wodurch der Begleiter beschleunigt wird und frei vom Galaktischen Zentrum wegfliegt. Bei der Supernovabeschleunigung explodiert einer der beiden Sterne, die ein Doppelsternsystem bilden, in einer Supernova Typ-Ia. Der Schwung aus der eigenen Orbitalgeschwindigkeit und die Kraft der Explosion des Partners, beschleunigt schließlich den Begleitstern. Dabei ist die Endgeschwindigkeit der Sterne von entscheidender Bedeutung. Wird die Fluchtgeschwindigkeit der Galaxie überschritten, kann der Stern dem Schwerefeld der Galaxie entfliehen und ist nicht mehr gravitativ an sie gebunden. Auch wenn der Stern dem Schwerefeld nicht entkommen kann, ist die Geschwindigkeit von Nutzen, da mit ihr eine Untergrenze für die Masse innerhalb unserer Galaxie abgeleitet werden kann.

Um genaue Geschwindigkeitsbestimmungen durchzuführen, sind unter anderem exakte Entfernungsangaben nötig. Diese wurden in dieser Arbeit mittels einer Spektralen Energieverteilung (SED) ermittelt. Die scheinbaren Helligkeiten der Sterne wurden in unterschiedlichen Spektralbereichen vermessen und deren Ergebnis zu einer Energieverteilung zusammengefasst. Anhand dieser und der atmosphärischen Parameter aus der Spektralanalyse können der Winkeldurchmesser Θ und die Rötung *E*(*B* − *V* ) gefittet werden. Aus den Θ-Werten kann unter der Annahme einer kanonischen Masse die Entfernung der Subdwarfs gut bestimmt werden.

Besonders aufgefallen sind dabei vier neue Doppelsternsysteme. Bisher ist nur ein einziger Hypervelocity-Doppelstern bekannt, was diese vier Kandidaten umso interessanter macht und die Forschung an Beschleunigungsmechanismen für solche schnellen Doppelsternsysteme weiter anheizt.

Neben der Entfernung wird für eine genaue Geschwindigkeitsbestimmung auch die Eigenbewegung der Sterne benötigt. Diese liefert die bereits erwähnte Gaia-Mission. Mit den Daten wurde die Eigenbewegung für fast alle Sterne aus dem Sample bestimmt und mit der Entfernung multipliziert, wodurch sich die Transversalgeschwindigkeit ergibt. Zusammen mit der Radialgeschwindigkeit aus vorherigen Messungen von [Geier et al.](#page-45-1) [\(2017\)](#page-45-1) ergeben sich die Gesamtgeschwindigkeiten für jeden Stern.

Vier besonders schnelle Kandidaten haben sich bei der Bestimmung herauskristallisiert, wobei es sich bei einem um ein Doppelsternsystem handelt. Von diesen Hypervelocity-Doppelsternen ist, wie bereits erwähnt, nur ein einziger bekannt. Ob es sich bei den Sternen allerdings wirklich um HVS handelt, die nicht mehr gravitativ an die Milchstraße gebunden sind, müssen Modellrechnungen zeigen. Diese rechnen die Gesamtgeschwindigkeiten in galaktozentrische Geschwindigkeiten um und analysieren die Bewegung im Gravitationspotential der Milchstraße. Die Arbeit hat gezeigt, dass es durchaus Subdwarfs und Doppelsternsysteme gibt, die über hohe Geschwindigkeiten verfügen und die Suche nach ihnen weiter fortgesetzt werden sollte. Die Gaia-Mission misst weiterhin bis 2022 und liefert immer bessere und genauere Eigenbewegungen, mit denen die Fehler weiter sinken sollten. Zusätzlich werden die Gaia-Parallaxen für die Sterne immer genauer und können zu einem späteren Zeitpunkt für die Entfernungsbestimmung genutzt werden. Somit wird die Geschwindigkeitsmessung in naher Zukunft weiter verbessert und mehr HVS können gefunden werden.

### **Literatur**

<span id="page-45-3"></span>Brown, W. R. (2015). Hypervelocity Stars. 53:15–49.

- <span id="page-45-14"></span>Cox, A. N. (2015). *Allen's Astrophysical Quantities -*. Springer, Berlin, Heidelberg, 4 edition.
- <span id="page-45-4"></span>ESA (2018). Gaia data release 2 (gaia dr2).
- <span id="page-45-1"></span>Geier, S., Kupfer, T., Heber, U., Schaffenroth, V., Barlow, B. N., Østensen, R. H., O'Toole, S. J., Ziegerer, E., Heuser, C., Maxted, P. F. L., Gänsicke, B. T., Marsh, T. R., Napiwotzki, R., Brünner, P., Schindewolf, M., and Niederhofer, F. (2017). The catalogue of radial velocity variable hot subluminous stars from the MUCH-FUSS project (Corrigendum). 602:C2.

<span id="page-45-12"></span>GranteCan (2018). Longslit spectroscopy.

- <span id="page-45-0"></span>Heber, U. (2016). Hot Subluminous Stars. 128(8):082001.
- <span id="page-45-10"></span>Heber, U., Irrgang, A., and Schaffenroth, J. (2018). Spectral energy distributions and colours of hot subluminous stars. *Open Astronomy*, 27:35–43.
- <span id="page-45-2"></span>Hills, J. G. (1988). Hyper-velocity and tidal stars from binaries disrupted by a massive Galactic black hole. 331:687–689.
- <span id="page-45-8"></span>Hirsch, H. A. (2009). *Hot subluminous stars: On the Search for Chemical Signatures of their Genesis*. PhD thesis, Friedrich-Alexander University Erlangen-Nürnberg.
- <span id="page-45-5"></span>Irrgang, A. (2014). *Origin of runaway OB stars*. PhD thesis, Friedrich-Alexander University Erlangen-Nürnberg.
- <span id="page-45-7"></span>Napiwotzki, R., Yungelson, L., Nelemans, G., Marsh, T. R., Leibundgut, B., Renzini, R., Homeier, D., Koester, D., Moehler, S., Christlieb, N., Reimers, D., Drechsel, H., Heber, U., Karl, C., and Pauli, E.-M. (2004). Double degenerates and progenitors of supernovae type Ia. In Hilditch, R. W., Hensberge, H., and Pavlovski, K., editors, *Spectroscopically and Spatially Resolving the Components of the Close Binary Stars*, volume 318 of *Astronomical Society of the Pacific Conference Series*, pages 402–410.
- <span id="page-45-9"></span>Nelder, J. A. and Mead, R. (1965). A simplex method for function minimization. *The Computer Journal*, 7(4):308–313.
- <span id="page-45-6"></span>Saha-Institute (2017). Life & works.
- <span id="page-45-11"></span>Schaffenroth (2016). Spectral energy distribution of hot subdwarfs. Master thesis, Friedrich-Alexander University Erlangen-Nürnberg.
- <span id="page-45-13"></span>Schlafly, E. F. and Finkbeiner, D. P. (2011). Measuring Reddening with Sloan Digital Sky Survey Stellar Spectra and Recalibrating SFD. 737:103.

<span id="page-46-0"></span>Schneider (2017). Spectroscopic analysis of the he3 anomaly in b-type stars. Master thesis, Friedrich-Alexander University Erlangen-Nürnberg.

<span id="page-46-4"></span>SDSS (2018). Sdss instruments.

<span id="page-46-3"></span>Spectrosphere (2018). Spektrographentypen und ihre Funktionsweise.

<span id="page-46-2"></span>Tauris, T. M. (2015). Maximum speed of hypervelocity stars ejected from binaries. 448:L6–L10.

<span id="page-46-1"></span>Ziegerer, E. (2017). *Hypervelocity Stars–Kinematic studies of low-mass stars and hot subdwarfs*. PhD thesis, Friedrich-Alexander University Erlangen-Nürnberg.

# **Abbildungsverzeichnis**

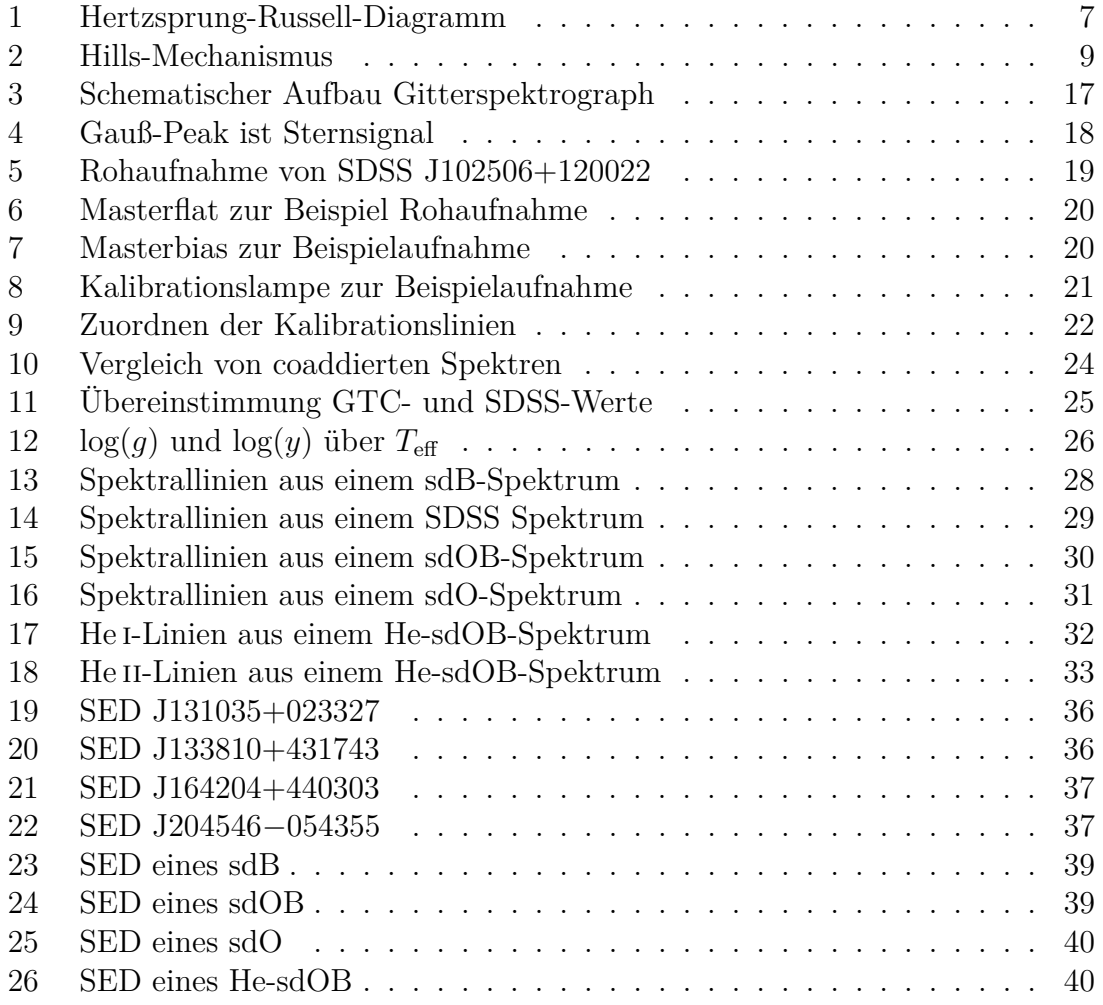

## **Tabellenverzeichnis**

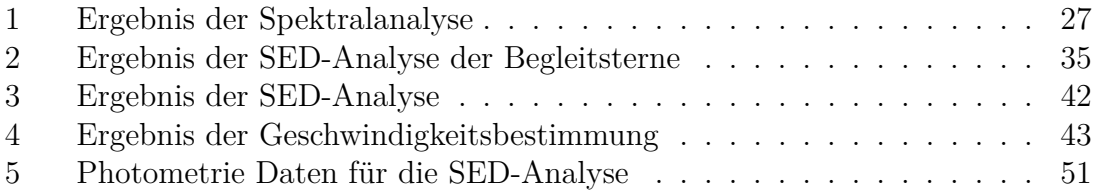

# **Anhang**

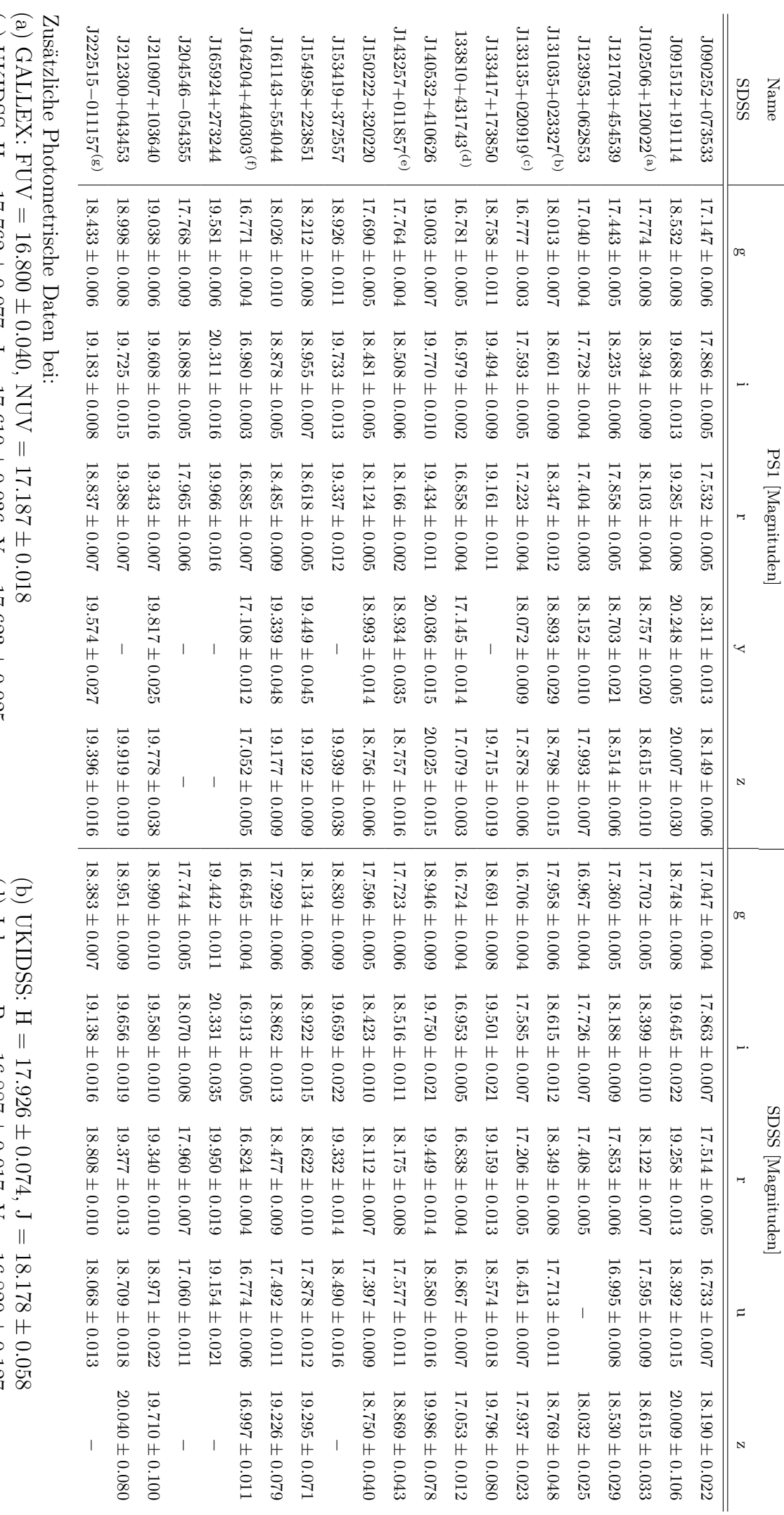

Tabelle 5: Photometrie Daten für die SED-Analyse Tabelle 5: Photometrie Daten für die SED-Analyse

 $\left( c\right)$  UKIDSS: H  $=$ *.*762 ±  $0.077, J =$ *.*610 ±  $0.036, Y =$ *.*623 ± *.*025 (d) Johnson: B = *.*887 ±  $0.017, V =$ *.*820 ± *.*127  $_{\rm (e)}$  SKYMAPPER:  ${\rm u}$  = *.*623 ±  $0.013, v =$ *.*710 ± 0*.*034, g= *.*815 ±  $0.036, r =$ *.*237 ±  $0.011$ , i = *.*593 ± *.*043

 $(f)$  WISE:  $W1 =$ *.*166 ±  $0.045$ , W<sub>2</sub> = *.*492 ± *.*160; 2MASS: H =16*.* ±  $0.204, J =$ *.*343 ± *.*108

<span id="page-50-0"></span> $(\mathrm{g})$  SKYMAPPER:  $\mathrm{u} =$ *.*129 ± *.*019  $\lambda$  is *.*087 ± *.*058 ون<br>|| *.*419 ± *.*036

### **Danksagung**

An dieser Stelle möchte ich mich bei all jenen bedanken, die zum Gelingen dieser Bachelorarbeit beigetragen haben. Ohne eure fachliche, technische und persönliche Unterstützung wäre mir das Schreiben der Arbeit sehr schwer gefallen.

Allen voran möchte ich Prof. Dr. Ulrich Heber danken, der mir dieses sehr interessante und aktuelle Thema sofort vorgeschlagen und mir die Möglichkeit gegeben hat meine Bachelorarbeit an der Dr. Karl Remeies Sternwarte zu schreiben. Vielen Dank für das Beantworten meiner Fragen, egal ob theoretischer oder praktischer Natur.

Ein besonderes Dankeschön geht auch an David Schneider, der mir stehts mit Rat und Tat zur Seite stand, und der wenn ich mal nicht weiter wusste immer eine Lösung oder Erklärung parat hatte, vielen Dank für die viele Zeit und Geduld, die du für mich hattest, du warst mir eine großartige Unterstützung.

Ein weiteres Dankeschön geht an Dr. Dr. Stephan Geier, der die Spektren und Daten vom GranteCan und SDSS zur Verfügung gestellt hat.

Vielen Dank auch an Simon und Andreas, die mir bei jeglichen Schwierigkeiten mit den Programmen oder Skripts weiterhelfen konnten.

Auch bei Matti, Roberto, Jonathan und den anderen Leuten vom Institut möchte ich mich bedanken, die mir die Zeit an der Sternwarte erleichtert haben und immer einen guten Rat geben konnten. Es war eine wunderbar angenehme Atmosphäre und ich habe mich sehr wohlgefühlt.

Auch ein Dankeschön an meine Familie und Freunde für die Unterstützung während meines Physik-Studiums und die aufbauenden Worte, wenn es mir schwer gefallen ist weiterzumachen.

# **Eigenständigkeitserklärung**

Hiermit erkläre ich, dass ich diese Arbeit selbstständig und nur unter Verwendung der angegebenen Hilfsmittel angefertigt habe.

Datum, Ort Lars Möller